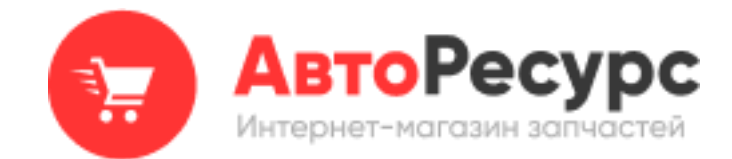

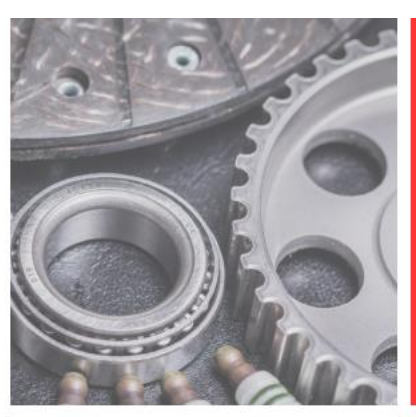

# **REST API**

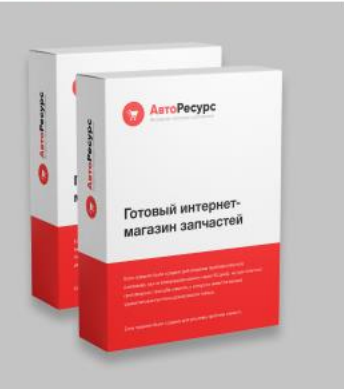

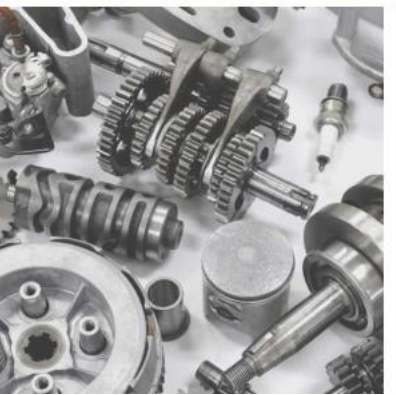

Для системы «Веб-АвтоРесурс» версии 6.46.0 и выше

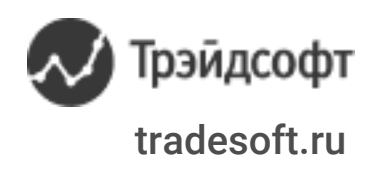

## Содержание

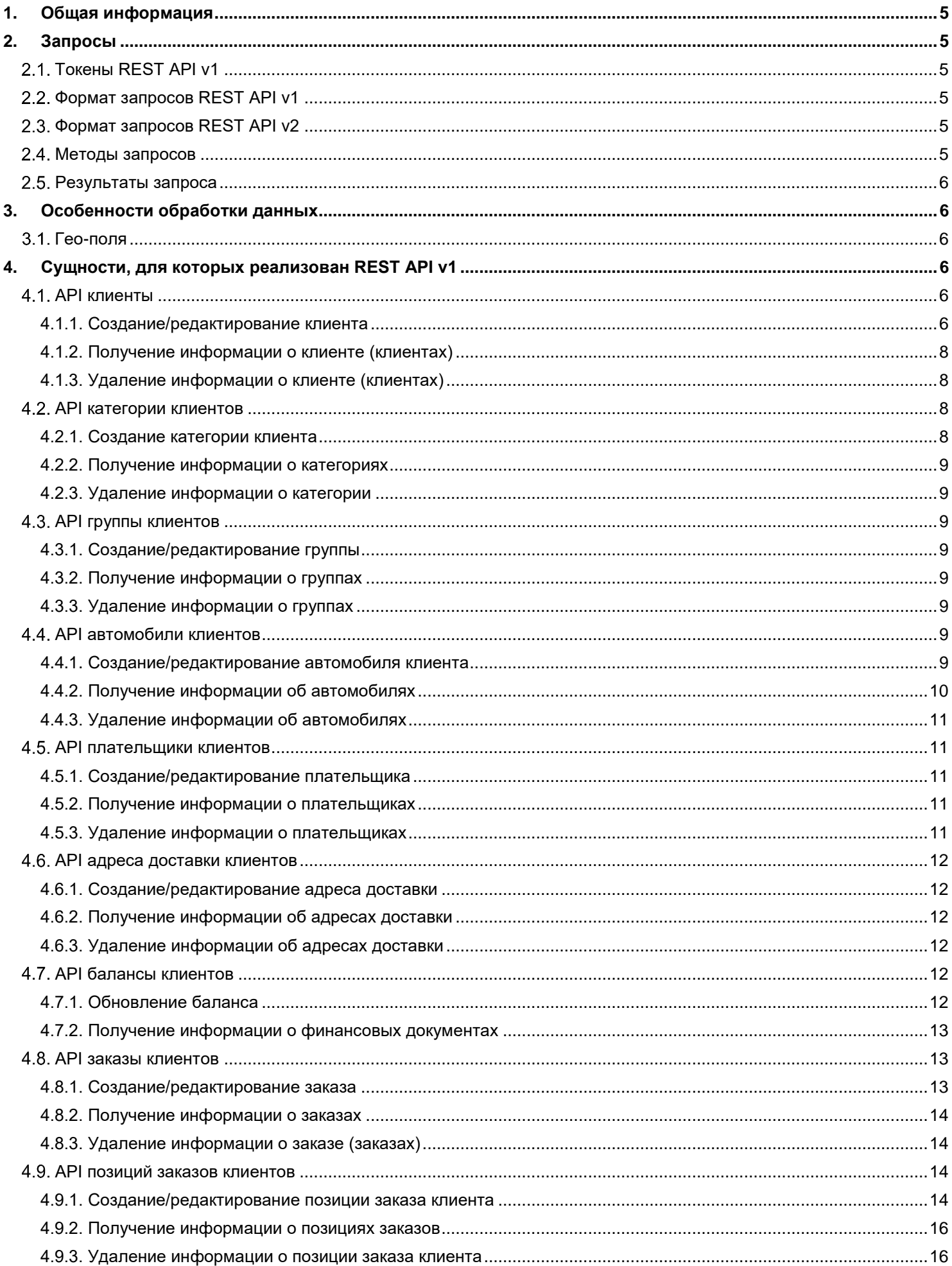

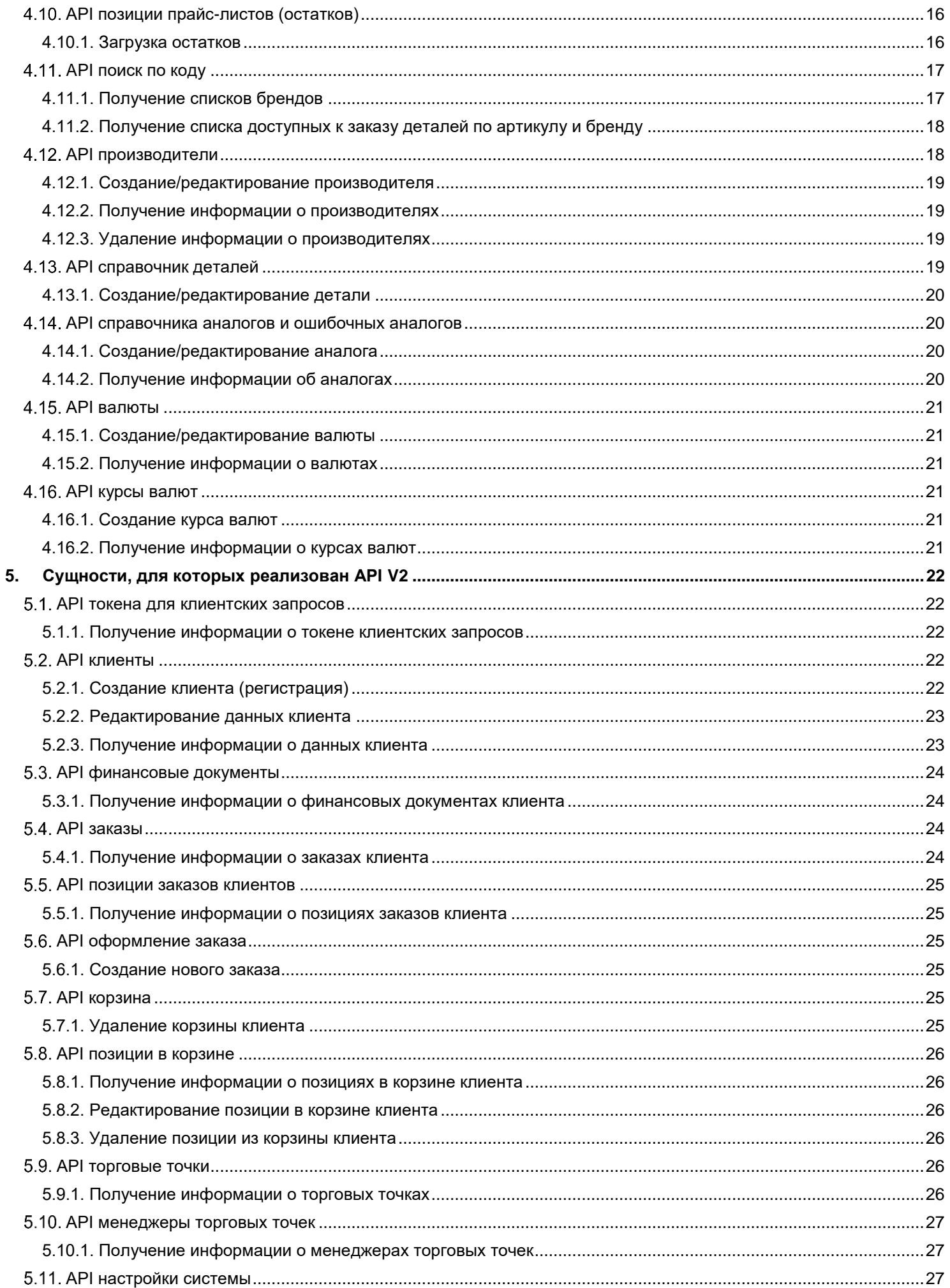

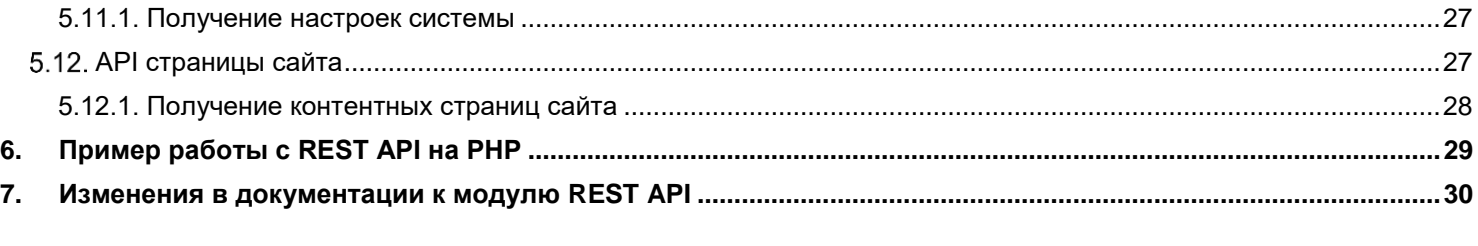

## <span id="page-4-0"></span>1. Общая информация

REST API (в дальнейшем API) предназначен для обмена информацией с внешними системами (1С, другие сайты (v1), мобильное приложение (v2) и т.д.). Для использования API внешняя система должна посылать http-запросы на определённый url сайта с определённым набором параметров.

## <span id="page-4-1"></span>2. Запросы

Данные для запроса (для POST и PUT методов) должны передаваться в json-формате с заголовком "Content-Type": "application/json".

## <span id="page-4-2"></span>2.1. Токены REST API v1

Каждый запрос rest api v1 должен содержать GET-параметр token.

Создать токен можно в административной части системы «Веб-АвтоРесурс» в разделе Настройки ▶ Настройки **REST API:** 

Примечание

Раздел Настройки REST API исходно доступен только для пользователей группы Администраторы сайта.

Система позволяет использовать один или несколько токенов. Добавление токена производится с помощью кнопки Добавить (Рис. 1).

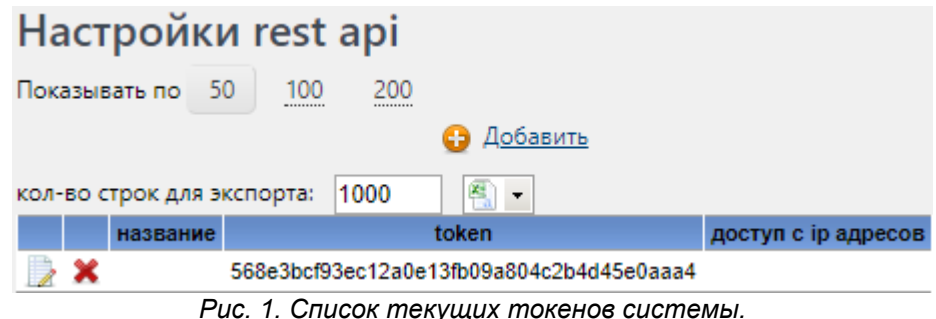

<span id="page-4-3"></span>Неиспользуемые токены удаляются с помощью кнопки Удалить Х в строке соответствующего токена.

## 2.2. Формат запросов REST API v1

Запросы предназначены для работы с основными сущностями сайта.

Запросы посылаются на url вида

http://www.domain.ru/api/v1/entitv/lentitvIDI/l?token=some\_token&some\_filter=some\_value&some\_filter2=some\_va lue<sub>21</sub>

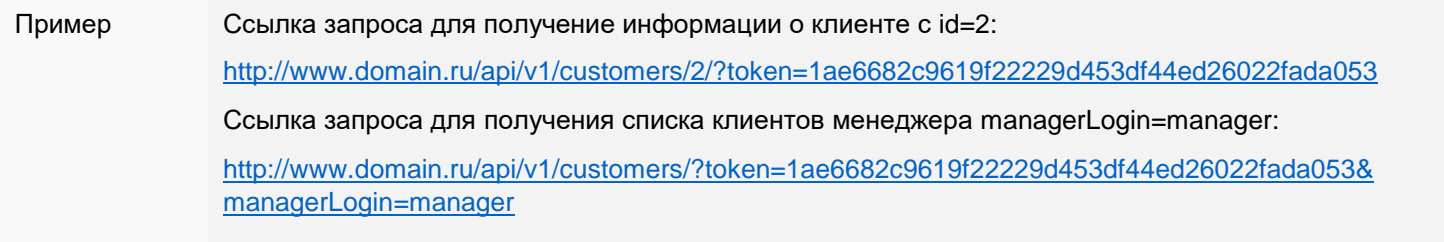

## <span id="page-4-4"></span>2.3. Формат запросов REST API v2

Запросы предназначены для работы с основными сущностями клиентской части в рамках мобильного приложения. Запросы посылаются на url вида

http://www.domain.ru/api/v2/entityGroup/entity/lentityIDI/l?some filter=some value&some filter2=some value2]

## <span id="page-4-5"></span>2.4. Методы запросов

GET - получение информации о сущностях (клиенты, адреса доставки и т.д.). Есть возможность фильтрации данных;

Если выборка для GET запроса получилась больше 1000 строк, то в ответе также придёт Внимание указатель на следующую строку nextStartRow - это значение соответственно нужно передать в следующем запросе (если нужно получить больше данных) в GET-параметре startRow.

- **POST** создание сущности;
- **PUT** обновление сущности (возможно использование и POST-метода для этого, если в массиве данных указано поле с id сущности);
- **DELETE** удаление сущности.

**Внимание** Если в описании сущности, не описан какой-то метод запросов, то его поведение не определено и может привести к падению проекта и потере данных.

## <span id="page-5-0"></span>2.5. Результаты запроса

Результатом обработки данных будет JSON-массив, содержащий информацию:

- 'error' технический код ошибки (например, invalid\_token);
- 'errorMessage' текстовое описание ошибки (например. "Неправильный токен"):
- result' результат (например, при создании/обновлении сущности здесь будет id сущности в системе, при получении информации - массив сущностей с их полями).

## <span id="page-5-1"></span>3. Особенности обработки данных

## <span id="page-5-2"></span>3.1. Гео-поля

В системе «Веб-АвтоРесурс» привязка сущностей идёт только к полю город и, хотя поля country/region/city/district в запросе являются текстовыми, система будет искать соответствие им во внутренней гео-базе (справочник географии), записывая найденный идентификатор города в карточку сущности. Соответственно, если в справочнике город по указанной связке country/region/city/district не найден, то запрос вернёт ошибку.

## <span id="page-5-3"></span>4. Сущности, для которых реализован REST API v1

- Клиенты (раздел 4.1);  $\bullet$
- Категории клиентов (раздел 4.2);
- Группы клиентов (раздел 4.3);
- Автомобили клиентов (раздел 4.4);
- Плательщики клиентов (раздел 4.5);
- Адреса доставки клиентов (раздел 4.6);
- Балансы клиентов (раздел 4.7);
- Заказы клиента (раздел 4.8);
- Позиции заказов клиентов (раздел 4.9)
- Позиции прайс-листов (раздел 4.10):
- Поиск по коду (раздел 4.11);
- Производители (раздел 4.12);
- Справочник деталей (раздел 4.13);
- Аналоги и ошибочные аналоги (раздел 4.14);
- Валюты (раздел 4.15);
- Курсы валют (раздел 4.16).

## <span id="page-5-4"></span>**4.1. АРІ клиенты**

## /api/v1/customers/[customerID/]

## <span id="page-5-5"></span>4.1.1. Создание/редактирование клиента

Для создания клиента используется метод POST без указания поля customerID в данных запроса.

Для обновления данных клиента используется метод PUT/POST с указанием поля customerID в данных запроса. Список принимаемых параметров (если требуется создать несколько клиентов, то принимается массив, содержащий в себе несколько сущностей с данными полями):

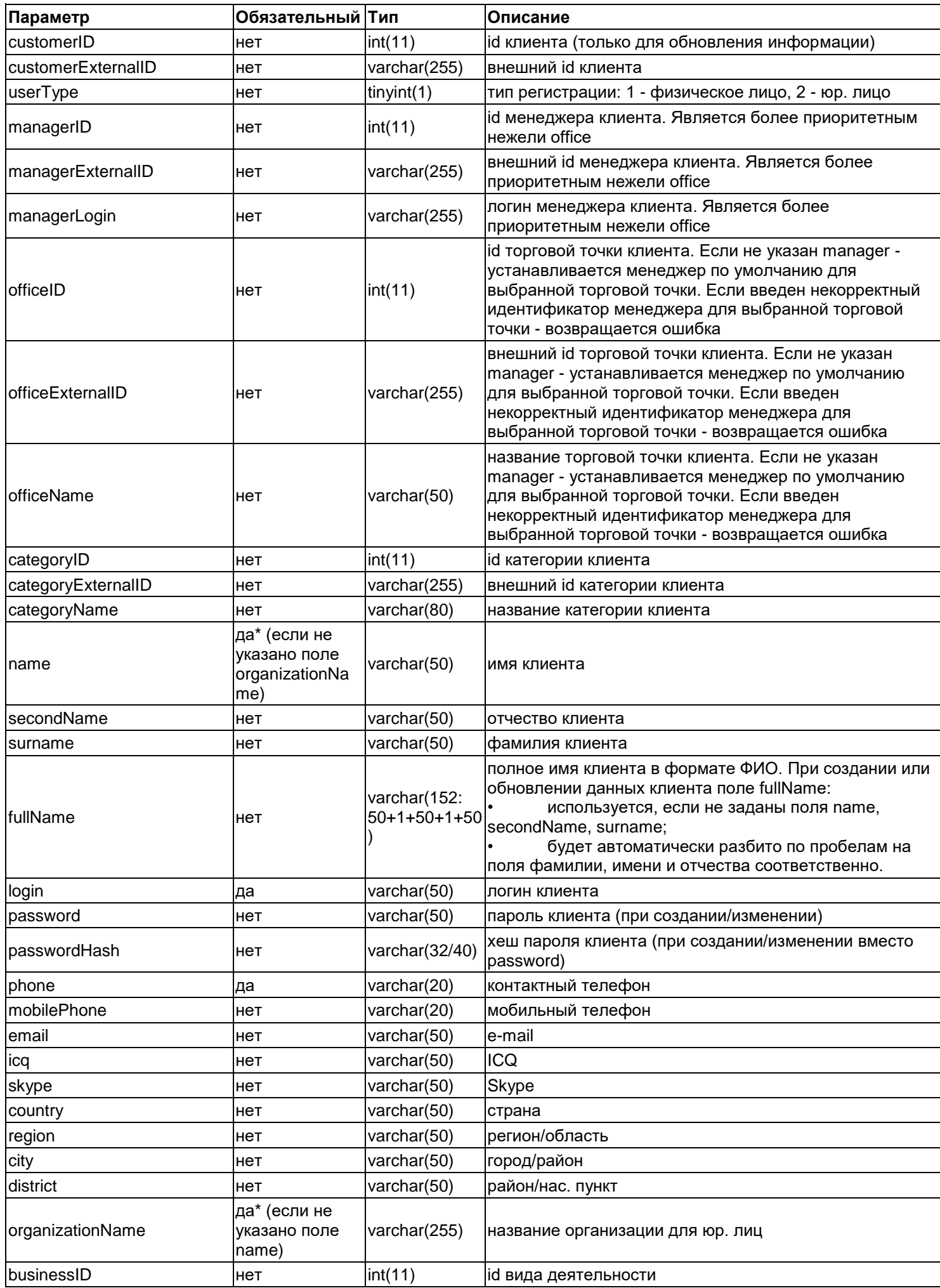

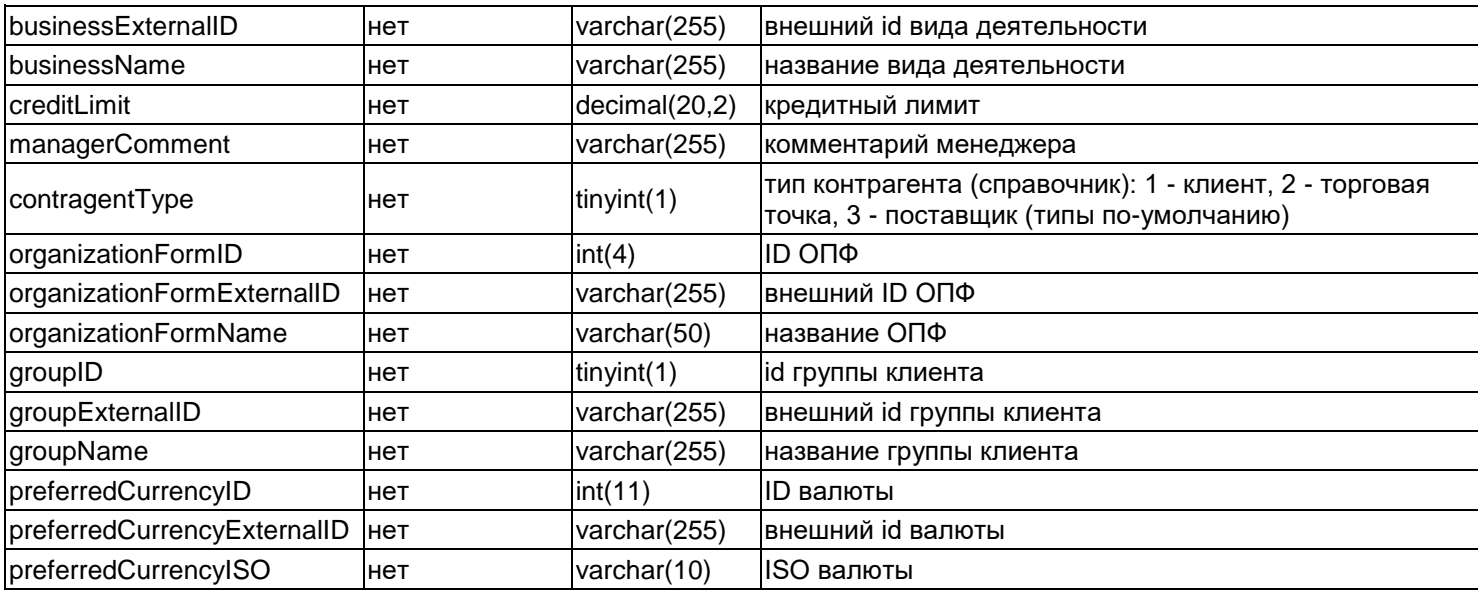

Внимание При передаче параметра **sendNotifies=1** в get-параметрах, создаваемым клиентам производится рассылка писем о регистрации.

## <span id="page-7-0"></span>**4.1.2. Получение информации о клиенте (клиентах)**

Используется метод **GET**, в get-параметрах можно дополнительно задать фильтрацию по описанным выше полям, а также дополнительно по следующим критериям:

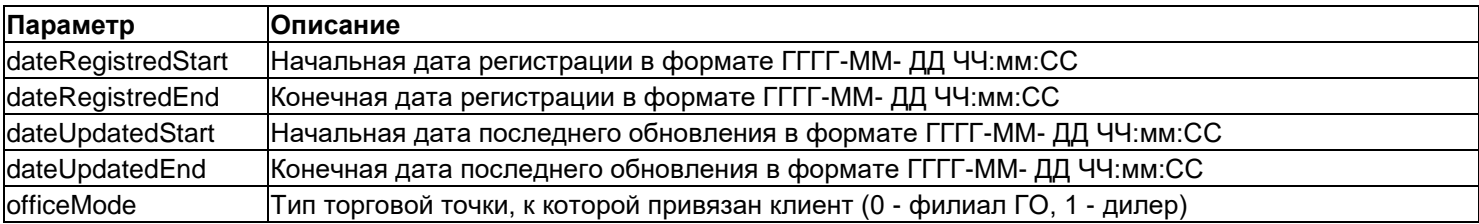

Результатом будет выборка по клиентам в виде массива, каждый элемент которого состоит из полей, описанных в разделе создания сущности (кроме поля пароля - оно хранится в базе в необратимом виде, поэтому его получение невозможно), а также дополнительно:

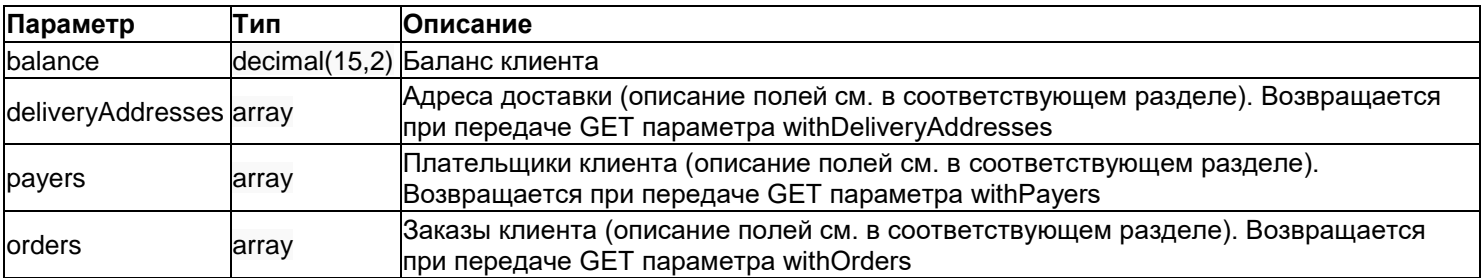

## <span id="page-7-1"></span>**4.1.3. Удаление информации о клиенте (клиентах)**

Используется метод **DELETE**, в get-параметрах можно дополнительно задать фильтрацию по описанным выше полям.

## <span id="page-7-2"></span>**4.2. АРІ категории клиентов**

**/api/v1/categories/[categoryID/]**

## <span id="page-7-3"></span>**4.2.1. Создание категории клиента**

Для создания используется метод **POST** без указания поля **categoryID** в данных запроса. Для обновления данных используется метод **PUT/POST** c указанием поля **categoryID** в данных запроса. Список принимаемых параметров (если требуется создать несколько сушностей, то принимается массив. содержащий в себе несколько сущностей с данными полями):

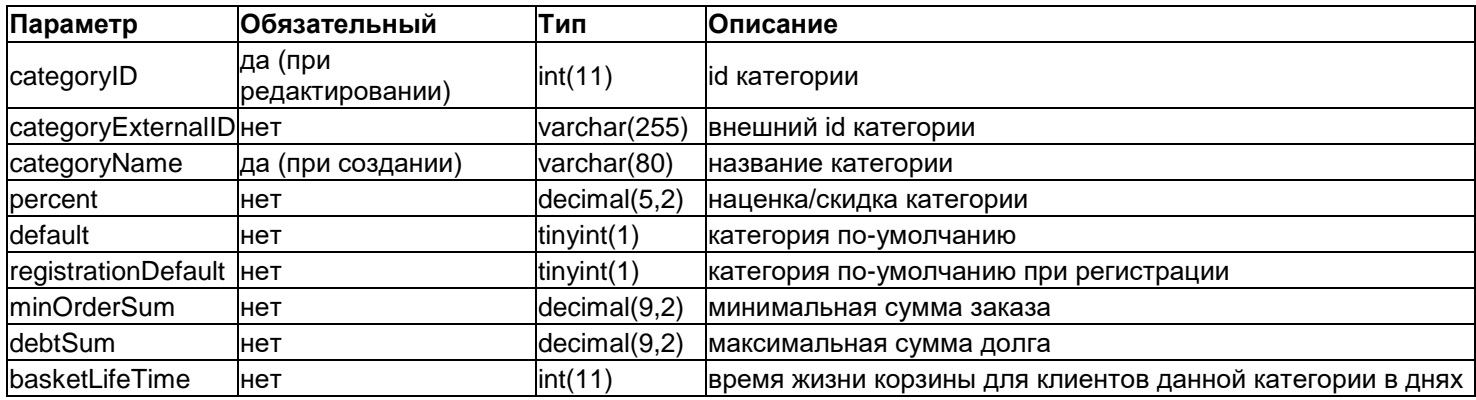

#### <span id="page-8-0"></span>4.2.2. Получение информации о категориях

Используется метод GET, в get-параметрах можно дополнительно задать фильтрацию по описанным выше полям. Результатом будет выборка в виде массива, каждый элемент которого состоит из полей, описанных в разделе создания сущности.

#### <span id="page-8-1"></span>4.2.3. Удаление информации о категории

Используется метод DELETE, в get-параметрах можно дополнительно задать фильтрацию по описанным выше полям.

## <span id="page-8-2"></span>4.3. API группы клиентов

## /api/v1/customerGroups/[grouplD/]

## <span id="page-8-3"></span>4.3.1. Создание/редактирование группы

Для создания используется метод POST без указания поля groupID в данных запроса. Для обновления данных используется метод PUT/POST с указанием поля groupID в данных запроса. Список принимаемых параметров (если требуется создать несколько сущностей, то принимается массив, содержащий в себе несколько сущностей с данными полями):

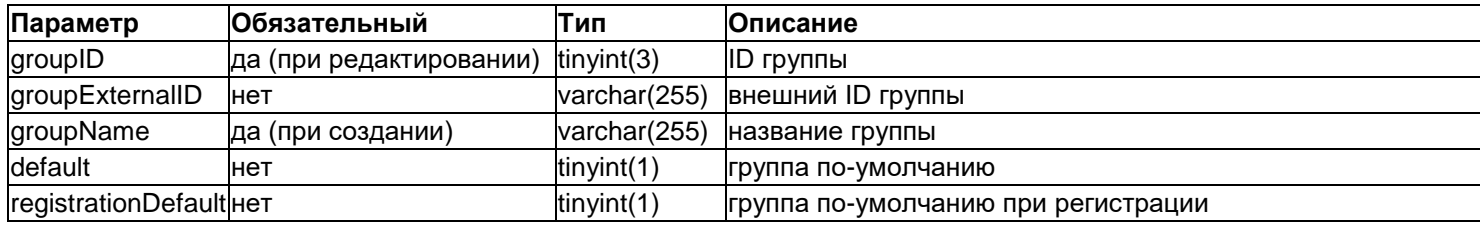

#### <span id="page-8-4"></span>4.3.2. Получение информации о группах

Используется метод GET, в get-параметрах можно дополнительно задать фильтрацию по описанным выше полям. Результатом будет выборка в виде массива, каждый элемент которого состоит из полей, описанных в разделе создания сущности.

## <span id="page-8-5"></span>4.3.3. Удаление информации о группах

Используется метод DELETE, в get-параметрах можно дополнительно задать фильтрацию по описанным выше полям.

## <span id="page-8-6"></span>4.4. API автомобили клиентов

## /api/v1/customers/[customerID/]/cars/[carID/]

## <span id="page-8-7"></span>4.4.1. Создание/редактирование автомобиля клиента

Для создания используется метод POST без указания поля carID в данных запроса.

Для обновления данных используется метод PUT/POST с указанием поля carID в данных запроса. Список принимаемых параметров (если требуется создать несколько сущностей, то принимается массив, содержащий в себе несколько сущностей с данными полями):

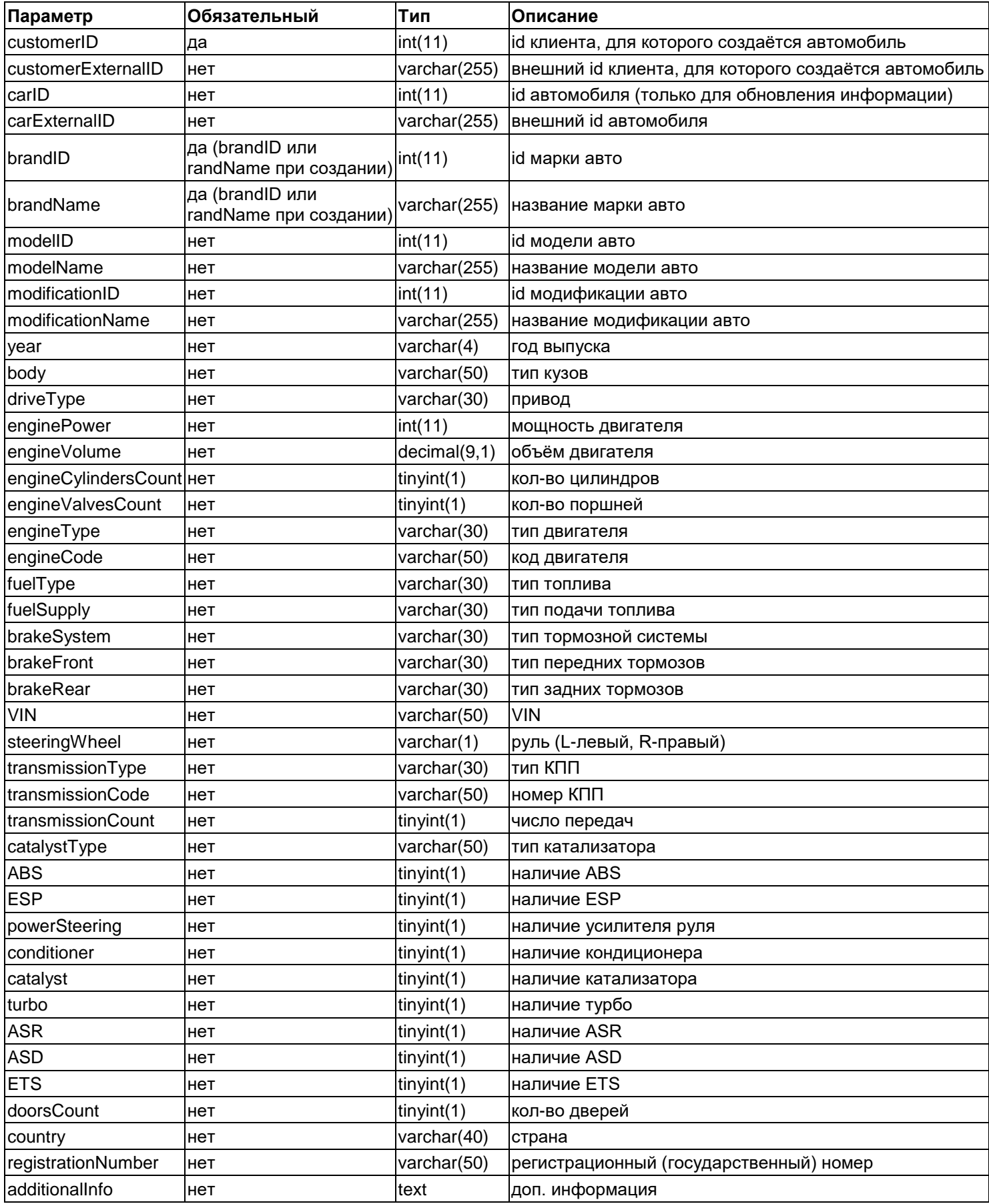

## <span id="page-9-0"></span>4.4.2. Получение информации об автомобилях

Используется метод GET, в get-параметрах можно дополнительно задать фильтрацию по описанным выше полям.

Дополнительные фильтры:

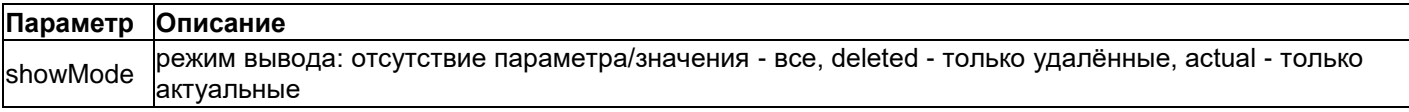

### <span id="page-10-0"></span>4.4.3. Удаление информации об автомобилях

Используется метод DELETE, в get-параметрах можно дополнительно задать фильтрацию по описанным выше полям.

## <span id="page-10-1"></span>4.5. АРІ плательщики клиентов

## /api/v1/customers/[customerID/]/payers/[payerID/]

#### <span id="page-10-2"></span>4.5.1. Создание/редактирование плательщика

Для создания используется метод POST без указания поля payerID в данных запроса. Для обновления данных используется метод PUT/POST с указанием поля payerID в данных запроса. Список принимаемых параметров (если требуется создать несколько сущностей, то принимается массив, содержащий в себе несколько сущностей с данными полями):

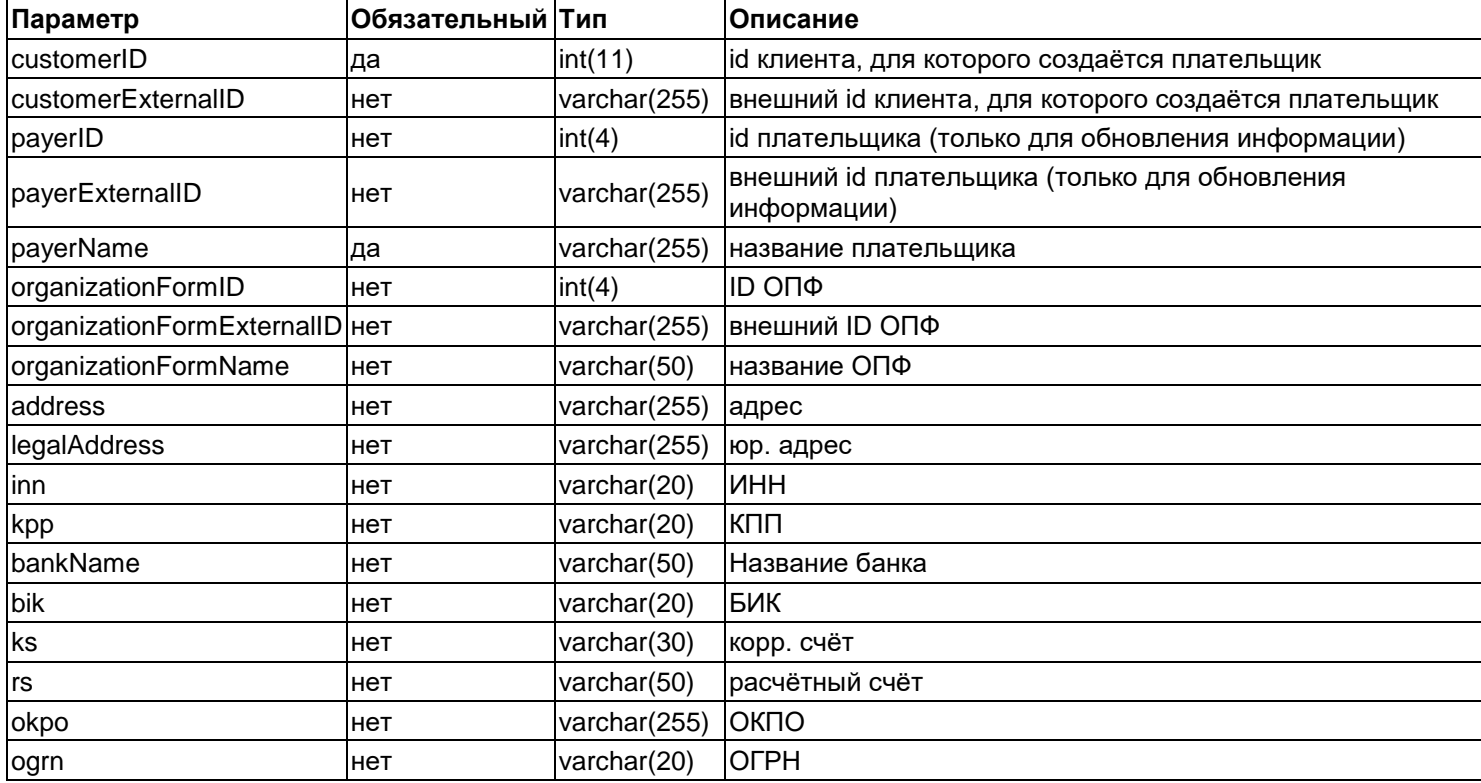

#### <span id="page-10-3"></span>4.5.2. Получение информации о плательщиках

Используется метод GET, в get-параметрах можно дополнительно задать фильтрацию по описанным выше полям. Результатом будет выборка в виде массива, каждый элемент которого состоит из полей, описанных в разделе создания сущности.

Дополнительные фильтры:

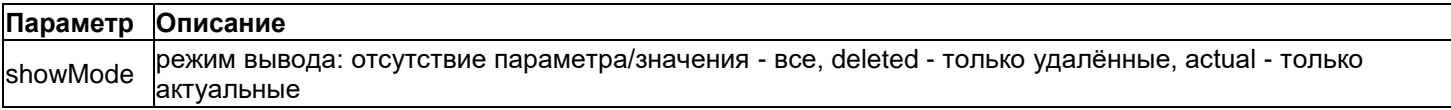

#### <span id="page-10-4"></span>4.5.3. Удаление информации о плательщиках

Используется метод DELETE, в get-параметрах можно дополнительно задать фильтрацию по описанным выше полям.

## <span id="page-11-0"></span>4.6. API адреса доставки клиентов

## /api/v1/customers/[customerID/]/deliveryAddresses/[deliveryAddressID/]

## <span id="page-11-1"></span>4.6.1. Создание/редактирование адреса доставки

Для создания используется метод POST без указания поля delivery AddressID в данных запроса. Для обновления данных используется метод PUT/POST с указанием поля deliveryAddressID в данных запроса. Список принимаемых параметров (если требуется создать несколько сущностей, то принимается массив, содержащий в себе несколько сушностей с данными полями):

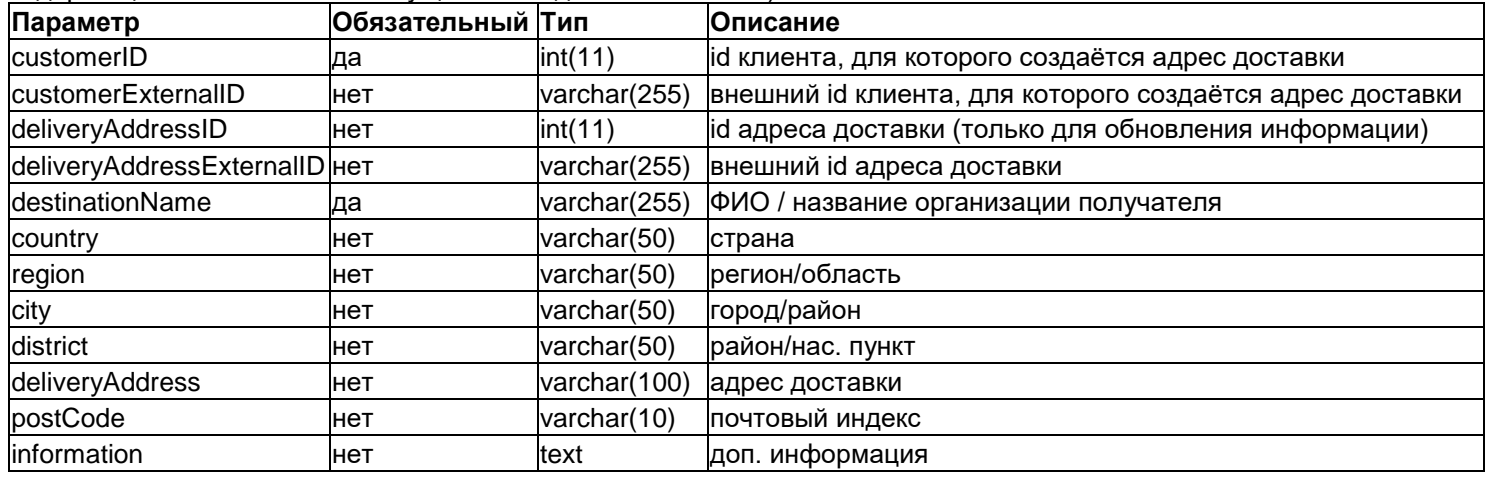

## <span id="page-11-2"></span>4.6.2. Получение информации об адресах доставки

Используется метод GET, в get-параметрах можно дополнительно задать фильтрацию по описанным выше полям. Результатом будет выборка в виде массива, каждый элемент которого состоит из полей, описанных в разделе создания сущности.

Дополнительные фильтры:

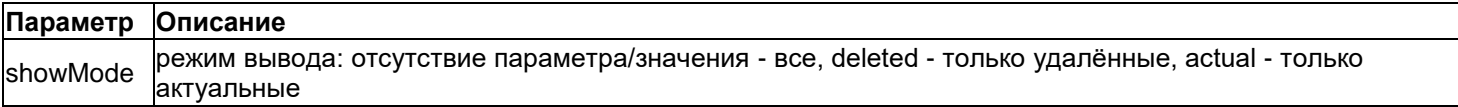

## <span id="page-11-3"></span>4.6.3. Удаление информации об адресах доставки

Используется метод DELETE, в get-параметрах можно дополнительно задать фильтрацию по описанным выше полям.

## <span id="page-11-4"></span>4.7. АРІ балансы клиентов

## /api/v1/customers/[customerID/]/balances/

## <span id="page-11-5"></span>4.7.1. Обновление баланса

## Используется метод POST/PUT.

Список принимаемых параметров (если требуется изменить балансы нескольких клиентов, то принимается массив, содержащий в себе несколько сущностей с данными полями):

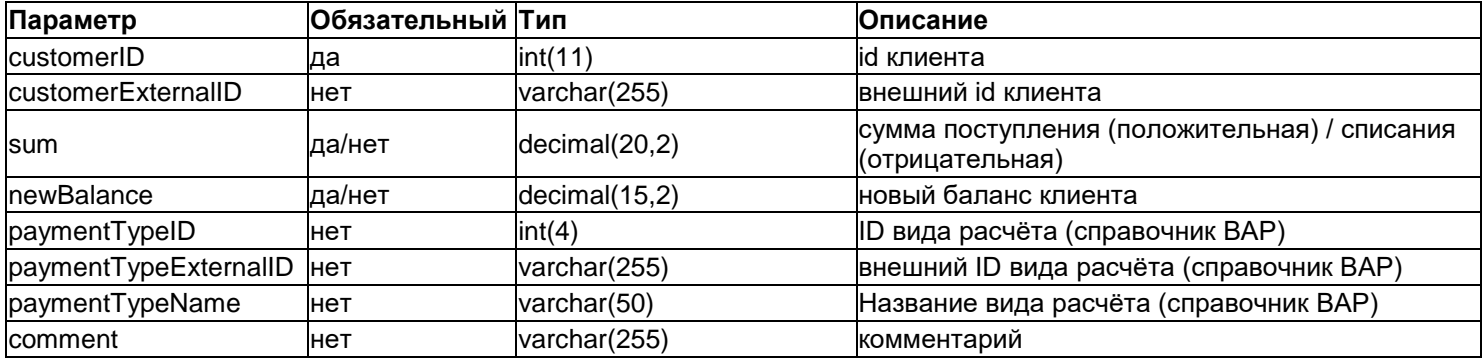

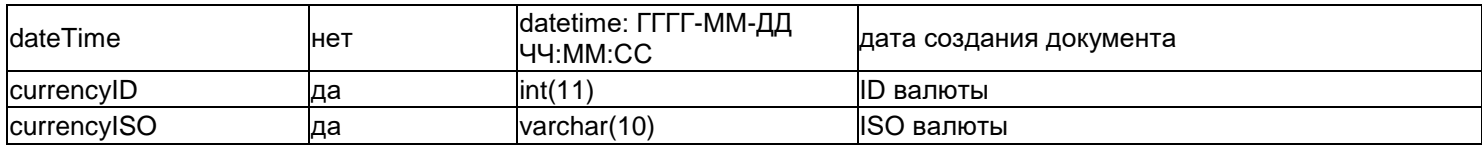

## Примечание Обязательно наличие полей **sum** или **newBalance**. При одновременной передаче обоих параметров возвращается ошибка.

При передаче **newBalance** формируется документ списания/поступления на сумму равную разнице текущего баланса клиента в системе «Веб-АвтоРесурс» и передаваемого значения **newBalance**.

Параметры **currencyID** и **currencyISO** доступны только для мультивалютного режима. При передаче этих параметров не в мультивалютном режиме возвращается ошибка. При мультивалютном режиме и отсутствующих параметрах **currencyID** и **currencyISO** операция производится в основной валюте сайта.

#### <span id="page-12-0"></span>**4.7.2. Получение информации о финансовых документах**

#### Используется метод **GET**.

Результатом будет выборка в виде массива, каждый элемент которого состоит из полей:

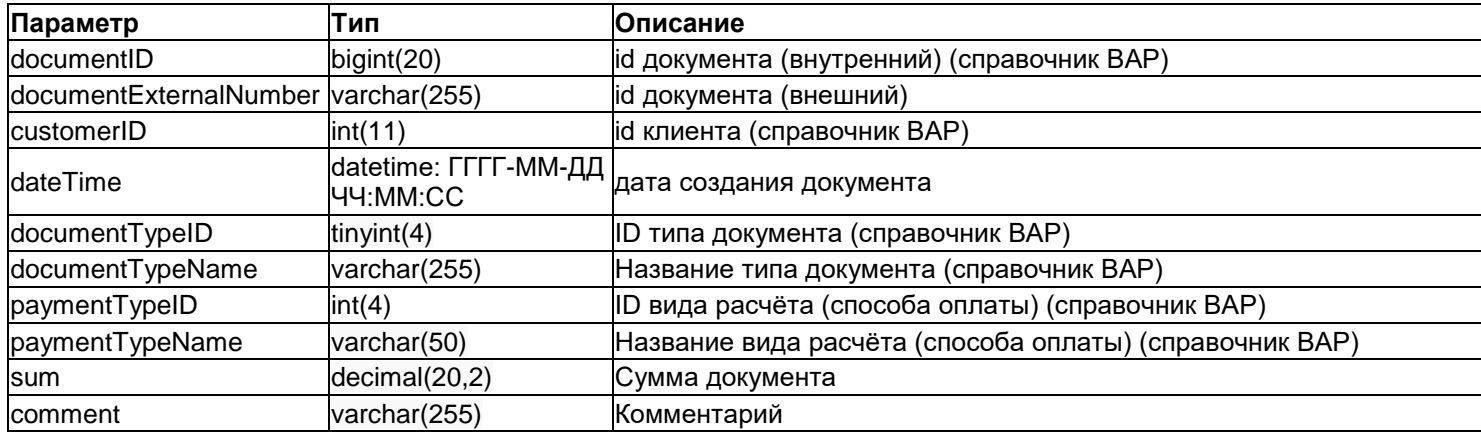

Дополнительные фильтры:

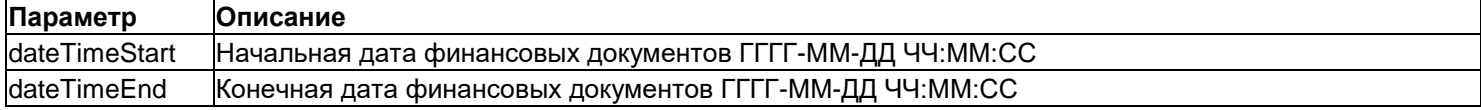

## <span id="page-12-1"></span>**API заказы клиентов**

## **/api/v1/customers/[customerID/]orders/[orderID/]**

## <span id="page-12-2"></span>**4.8.1. Создание/редактирование заказа**

Для создания клиента используется метод **POST** без указания поля **orderID** в данных запроса.

Для обновления данных заказа используется метод **PUT/POST** c указанием поля **orderID** в данных запроса. Список принимаемых параметров (если требуется создать несколько заказов, то принимается массив, содержащий в себе несколько сущностей с данными полями):

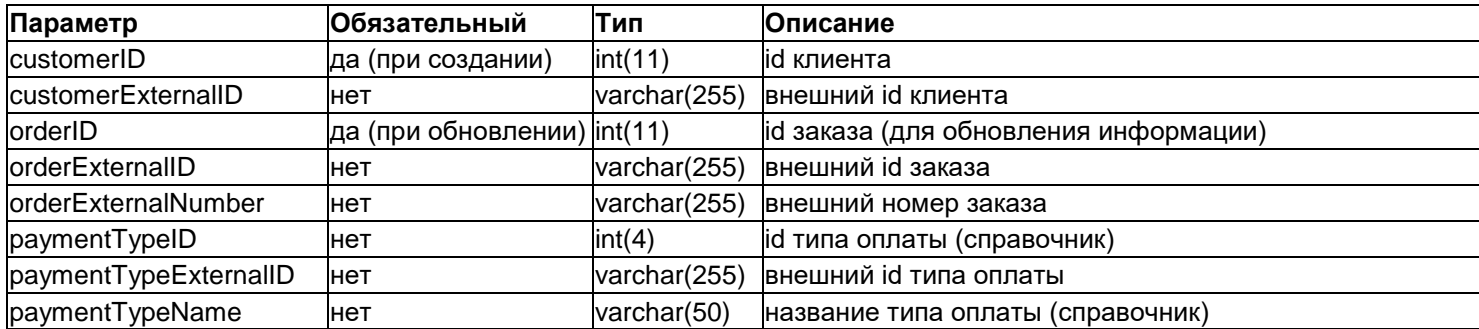

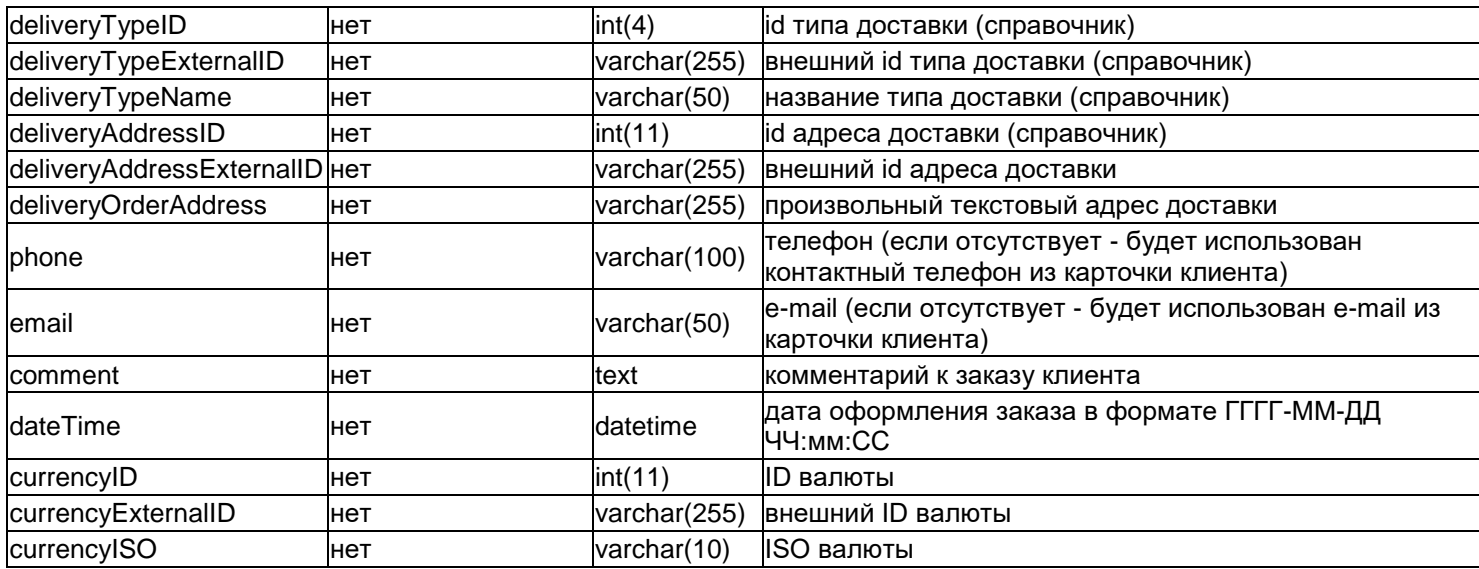

#### <span id="page-13-0"></span>**4.8.2. Получение информации о заказах**

Используется метод **GET**, в get-параметрах можно дополнительно задать фильтрацию по описанным выше полям, а также дополнительно по следующим критериям:

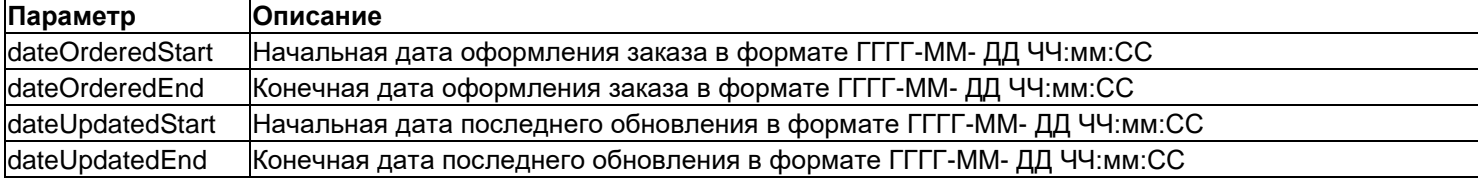

Результатом будет выборка по заказам в виде массива, каждый элемент которого состоит из полей, описанных в разделе создания сущности, а также дополнительно:

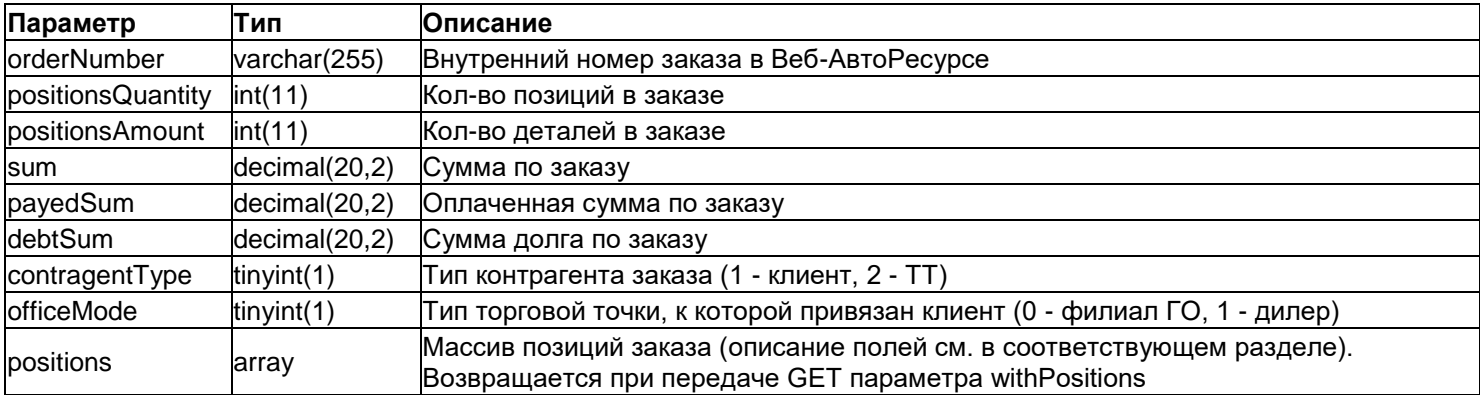

#### <span id="page-13-1"></span>**4.8.3. Удаление информации о заказе (заказах)**

Используется метод **DELETE**, в get-параметрах можно дополнительно задать фильтрацию по описанным выше полям.

## <span id="page-13-2"></span>**API позиций заказов клиентов**

#### **/api/v1/customers/[customerID/]/orders/[orderID/]/positions/[positionID/]**

#### <span id="page-13-3"></span>**4.9.1. Создание/редактирование позиции заказа клиента**

Для создания позиции заказа клиента используется метод **POST** без указания поля **positionID** в данных запроса. Для обновления данных используется метод **PUT/POST** c указанием поля **positionID** в данных запроса. Список принимаемых параметров для создания/редактирования сущности (если требуется создать несколько сущностей, то принимается массив, содержащий в себе несколько сущностей с данными полями):

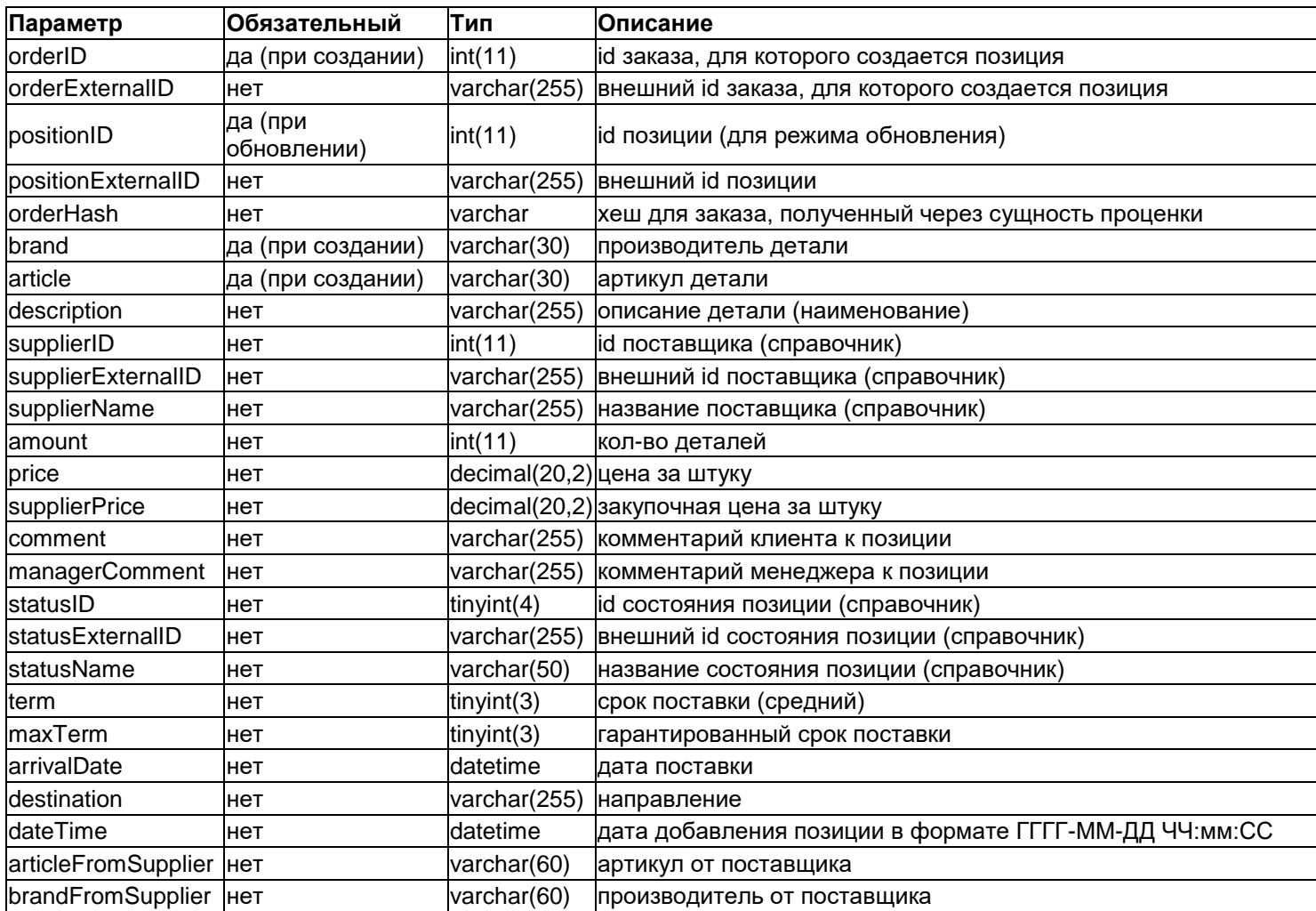

Для обновления статусов позиций (в частности деления-объединения позиций) допустимо посылать информацию об этом в одной сущности позиции с подмассивом состояний в указанном формате в поле 'subStates', например:

$$
SubStates' => \n {\n 'amount' => 3, \n 'statusID' => 2 \n }, \n {\n 'amount' => 2, \n 'statusID' => 3 \n } \n}
$$
\n
$$
J
$$
\n
$$
SubStates' => \n {\n 'amount' => 3, \n 'statusExternalID' => 2 \n }, \n {\n 'amount' => 2, \n 'statusExternalID' => 3 \n } \n}
$$

При этом, требуется указание поля positionID в данных запроса (в случае первого деления - исходный positionID позиции, в случае повторного деления reference позиции, т.к. для неразделенной позиции ref = id, а для разделённой ref'ом является ref исходной позиции, при этом, id будет отличаться, т.к. данный параметр уникален для каждой отдельной позиции. При работе с разделенными позициями в качестве id необходимо использовать ref номер исходной позиции).

Внимание Каждый раз необходимо передавать полный набор **'subStates'** по разделенным позициям, чтобы общее кол-во позиций в БД, определенных по Ref-номеру позиции, совпадала с общим кол-вом, пришедшим в запросе. Например, если в БД находится 5 позиций, то в **'subStates'** может быть 5, или 3+2, или 1+2+2, но не 2+2.

### <span id="page-15-0"></span>**4.9.2. Получение информации о позициях заказов**

Для получения информации о позиции заказа клиента используется метод **GET**. В get-параметрах можно дополнительно задать фильтрацию по описанным в таблице ниже полям. Результатом будет выборка в виде массива, каждый элемент которого состоит из полей, описанных в разделе создания сущности, а также дополнительно:

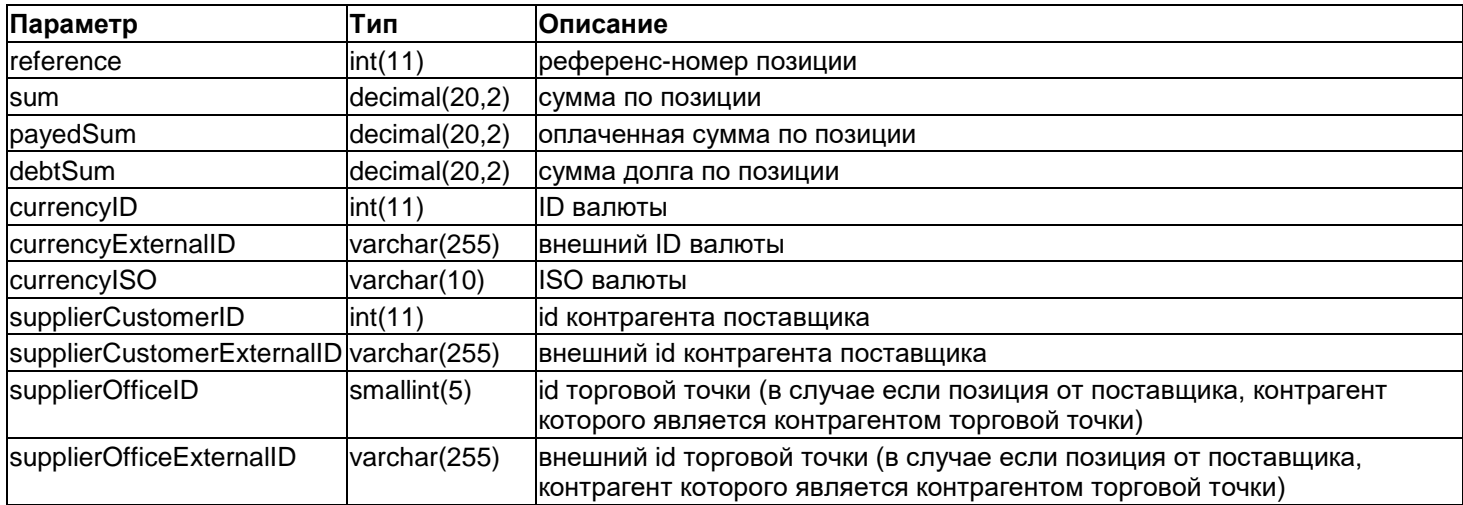

#### <span id="page-15-1"></span>**4.9.3. Удаление информации о позиции заказа клиента**

Для удаления информации о позиции заказа клиента используется метод **DELETE**. В get-параметрах можно дополнительно задать фильтрацию по описанным в таблице ниже полям.

## <span id="page-15-2"></span>**API позиции прайс-листов (остатков)**

## **/api/v1/pricelists/[pricelistsID/]/wares/**

#### <span id="page-15-3"></span>**4.10.1. Загрузка остатков**

Добавляет/обновляет в системе данные о товарных остатках из присланного массива позиций в прайс-листе, ID которого передан в url обращения (pricelistsID).

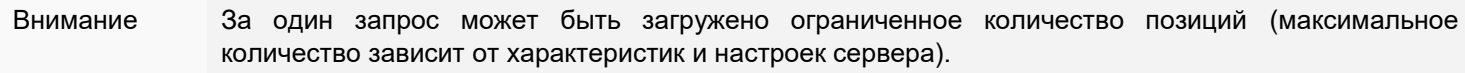

Управляющие параметры запроса (GET-параметры):

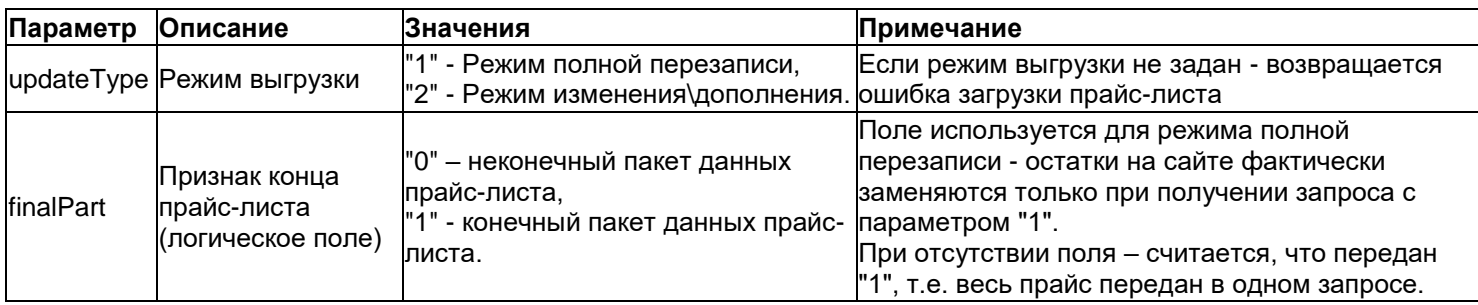

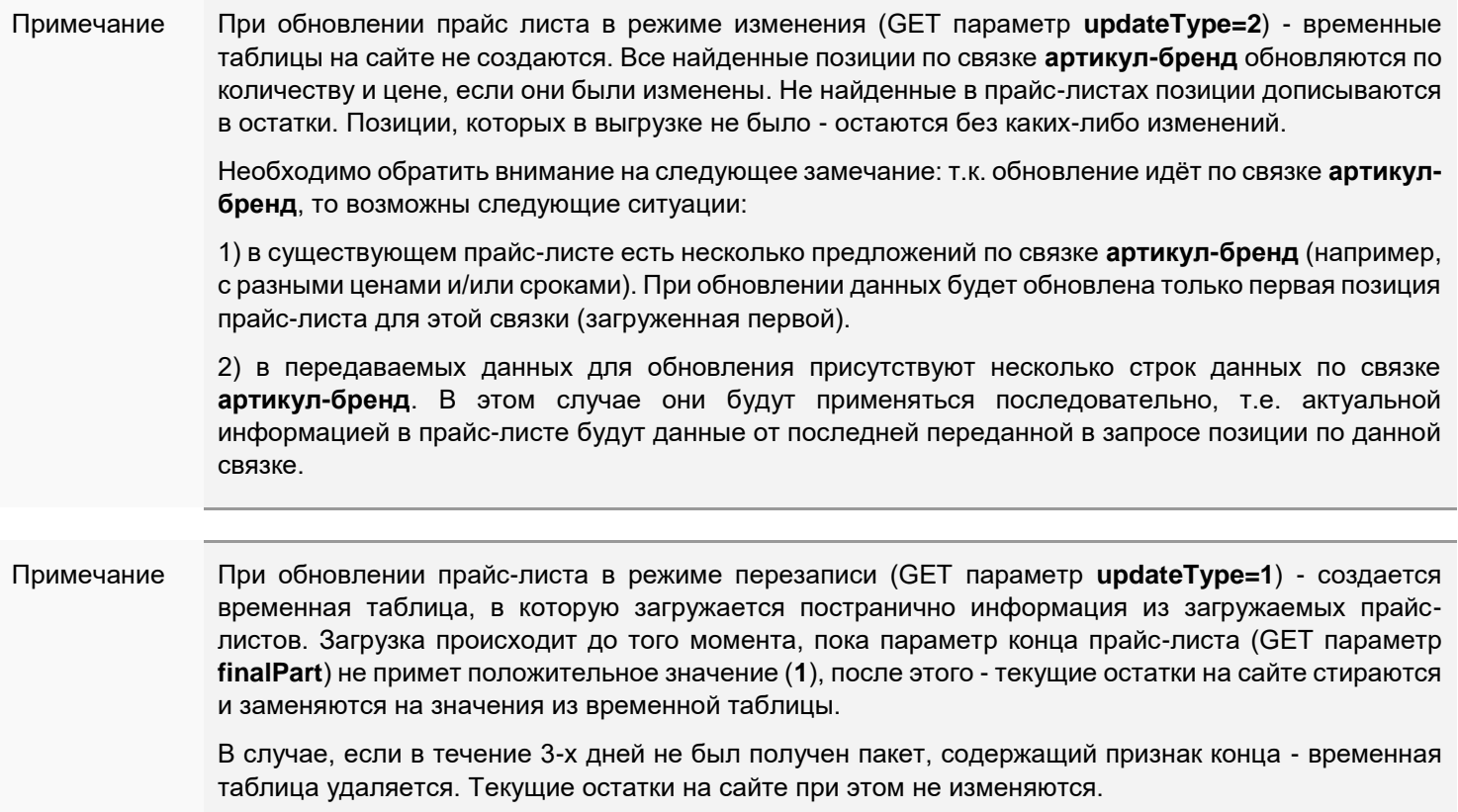

Для передачи данных используется метод **POST/PUT**.

Список принимаемых параметров позиций (если требуется создать несколько сущностей, то принимается массив, содержащий в себе несколько сущностей с данными полями):

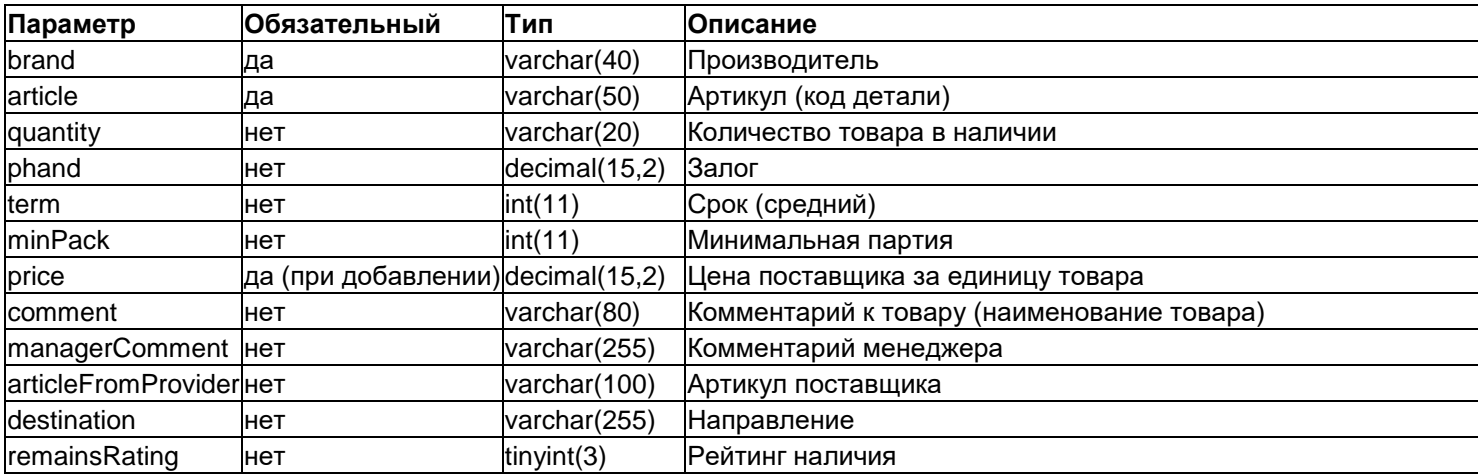

## <span id="page-16-0"></span>**4.11. АРІ поиск по коду**

## **/api/v1/search/**

## <span id="page-16-1"></span>**4.11.1. Получение списков брендов**

Используется метод **GET** с параметрами:

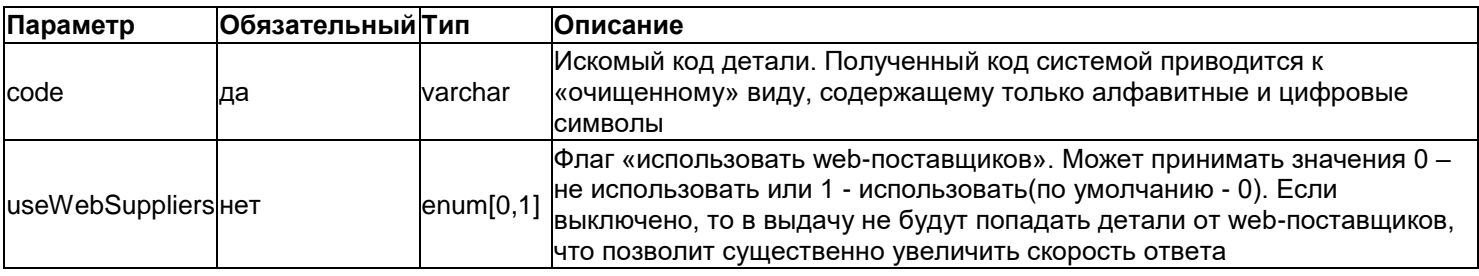

Результат запроса:

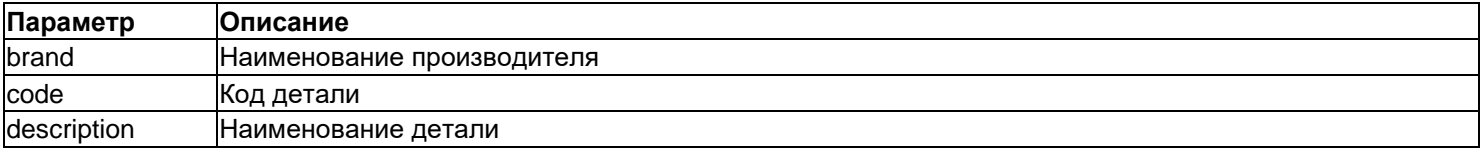

## <span id="page-17-0"></span>4.11.2. Получение списка доступных к заказу деталей по артикулу и бренду

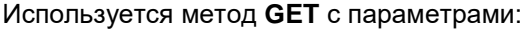

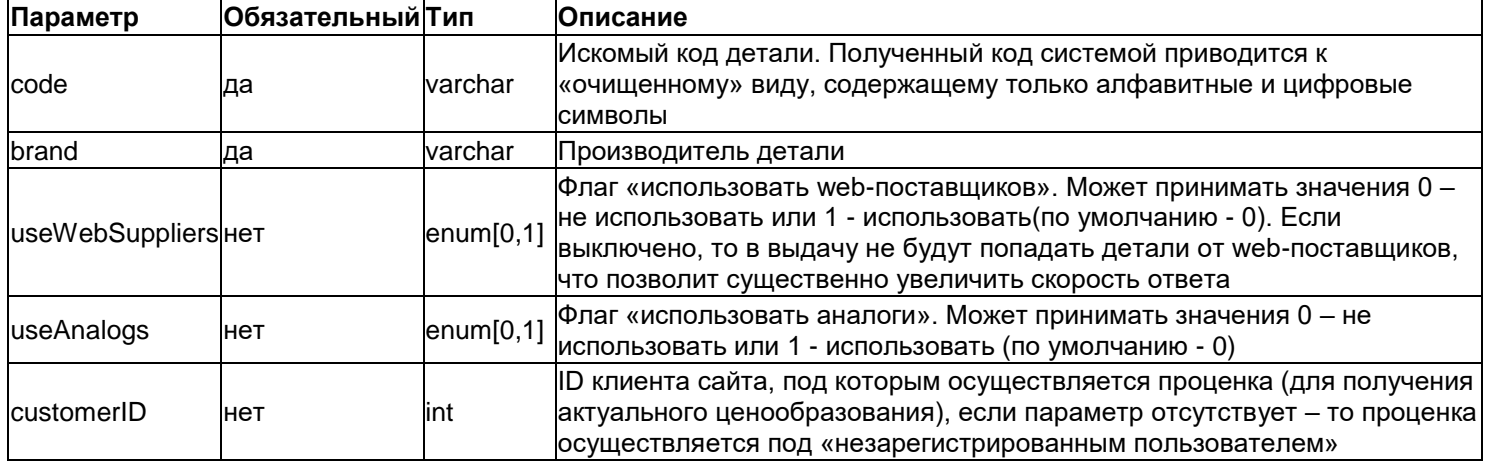

## Результат запроса:

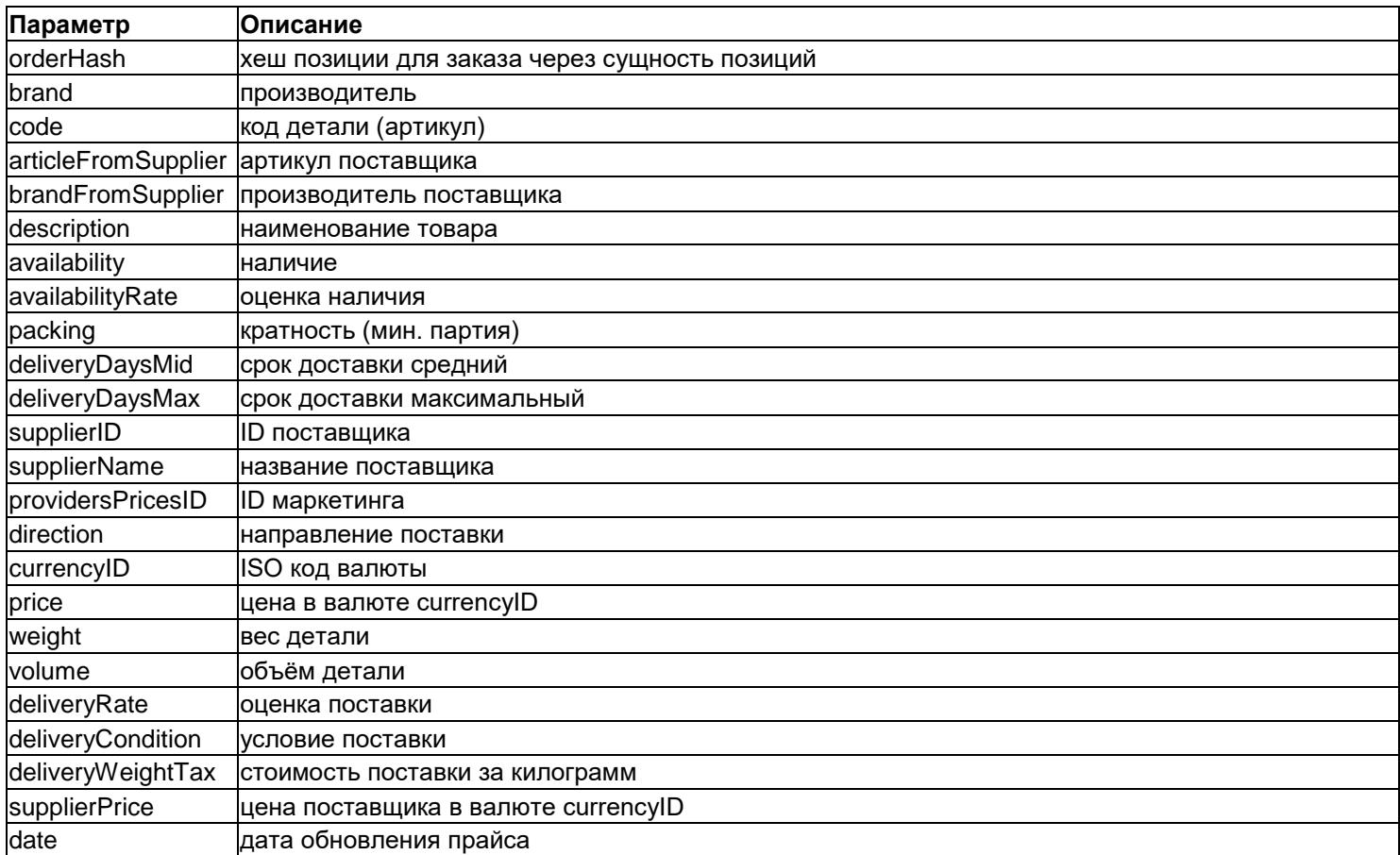

## <span id="page-17-1"></span>4.12. АРІ производители

/api/v1/brands/[brandID/]

### <span id="page-18-0"></span>4.12.1. Создание/редактирование производителя

Для создания используется метод POST без указания поля brandID в данных запроса. Для обновления данных используется метод PUT/POST с указанием поля brandID в данных запроса. Список принимаемых параметров (если требуется создать несколько сущностей, то принимается массив, содержащий в себе несколько сущностей с данными полями):

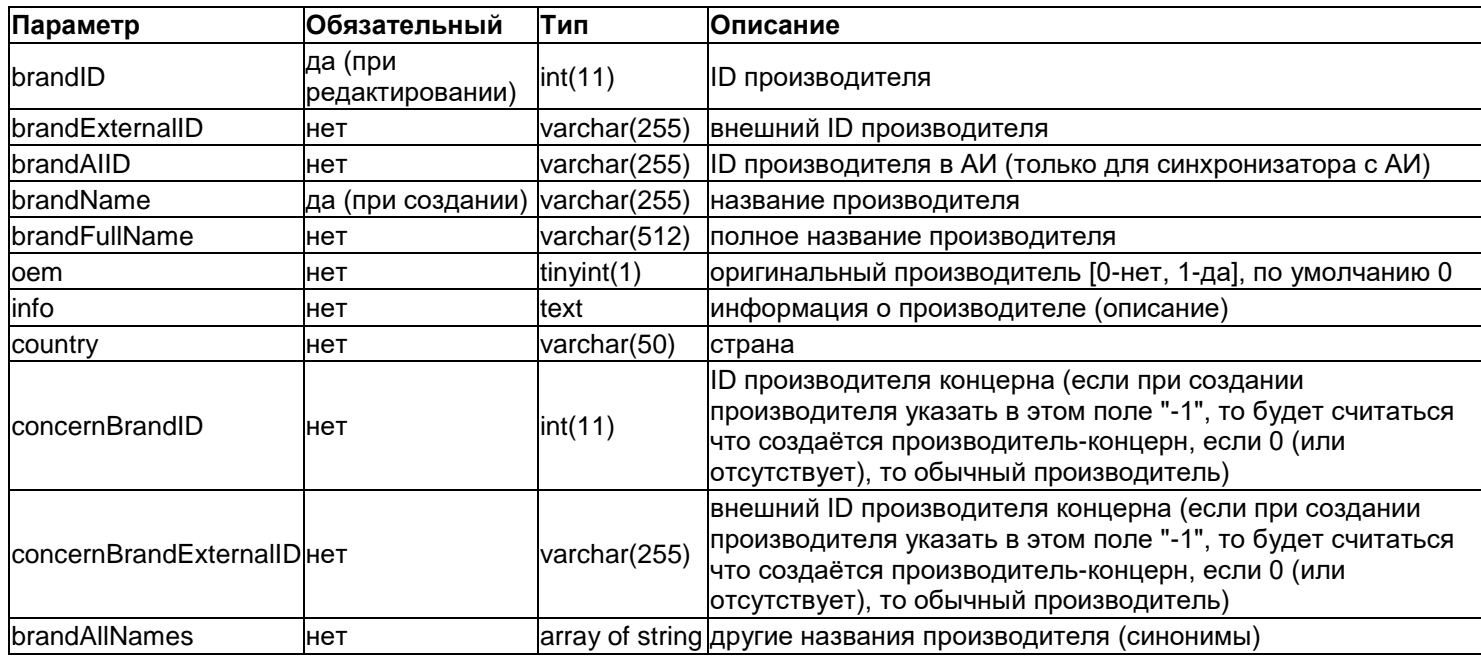

#### Если в запросе присутствует **brand AllNames**, то считается что это всегда полный перечень нужных Примечание синонимов - соответственно при обновлении этот массив заменяет текущий (brandName и **brandFullName** в нём можно не передавать - эти названия добавляются автоматически к списку синонимов).

Если передать GET параметр forcedMergeMode=1 при создании/обновлении производителя, то проверка на уникальность имени осуществляться не будет, при этом система сольёт все указанные в параметрах запроса наименования (brandName + brandFullName + brandAllNames) в один бренд (если ранее они относились к нескольким). Связанные с удаляемыми производителями сущности (например, прайс-листы или справочник деталей) будут указывать уже на нового объединённого производителя. Использовать этот режим необходимо с крайней осторожностью.

## <span id="page-18-1"></span>4.12.2. Получение информации о производителях

Используется метод GET, в get-параметрах можно дополнительно задать фильтрацию по описанным выше полям. Результатом будет выборка в виде массива, каждый элемент которого состоит из полей, описанных в разделе создания сущности.

Дополнительные фильтры:

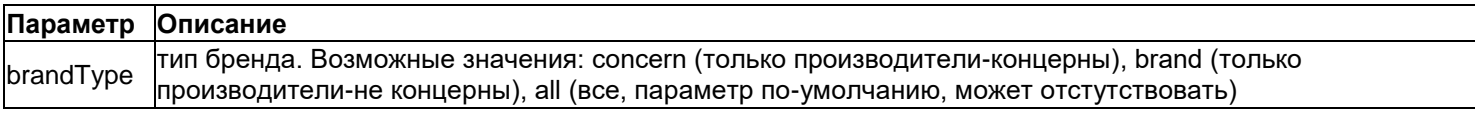

#### <span id="page-18-2"></span>4.12.3. Удаление информации о производителях

Используется метод DELETE, в get-параметрах можно дополнительно задать фильтрацию по описанным выше полям.

## <span id="page-18-3"></span>4.13. API справочник деталей

## <span id="page-19-0"></span>**4.13.1. Создание/редактирование детали**

Для создания используется метод **POST** без указания поля **detailID** в данных запроса. Для обновления данных используется метод **PUT/POST** c указанием поля **detailID** в данных запроса. Список принимаемых параметров (обязательными данными при создании детали являются артикул (**article**) и производитель (**brandID/brandName**)):

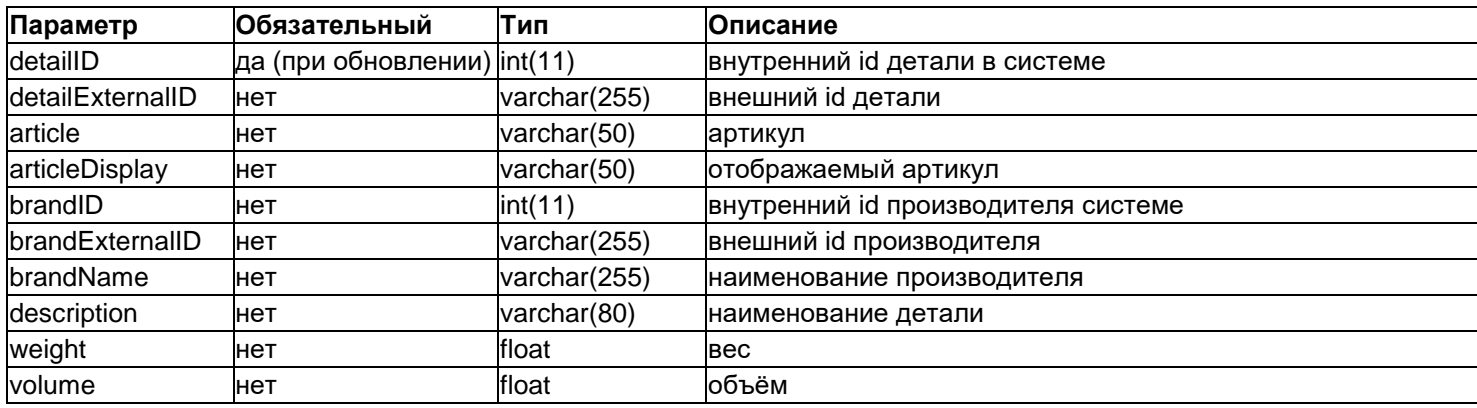

## <span id="page-19-1"></span>**API справочника аналогов и ошибочных аналогов**

## **/api/v1/details-analogs/**

## **/api/v1/details-analogs-wrong/**

## <span id="page-19-2"></span>**4.14.1. Создание/редактирование аналога**

Для создания используется метод **POST** без указания поля **analogID** в данных запроса. Для обновления данных используется метод **PUT/POST** c указанием поля **analogID** в данных запроса. Список принимаемых параметров (обязательными данными при создании записи об аналоге являются артикул (article) и производитель (brandID/brandName) обеих деталей, либо id этих деталей).

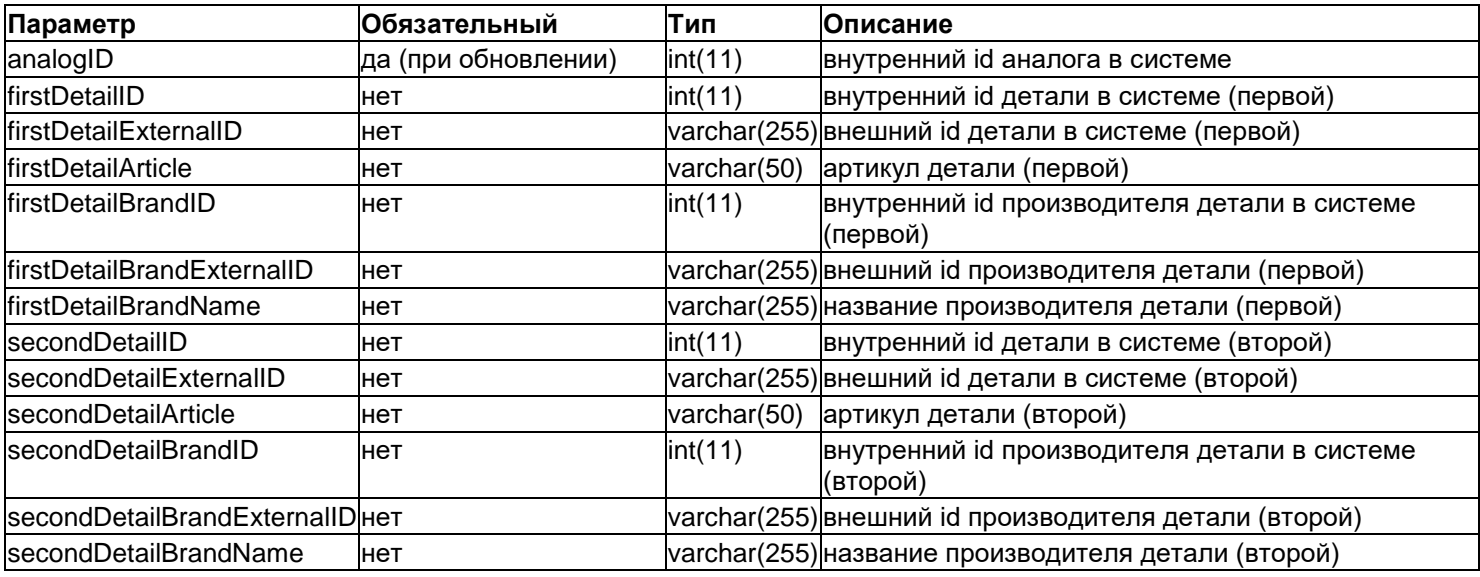

Примечание При запросе на создание записи об аналоге по связке артикул+производитель и отсутствии такой записи, она создатся автоматически в справочнике деталей.

## <span id="page-19-3"></span>**4.14.2. Получение информации об аналогах**

Используется метод **GET**. Результатом будет выборка в виде массива, каждый элемент которого состоит из полей, описанных в разделе создания сущности.

## <span id="page-20-0"></span>4.15. API валюты

## /api/v1/currencies/[currencyID/]

#### <span id="page-20-1"></span>4.15.1. Создание/редактирование валюты

Для создания используется метод POST без указания поля currencylD/currencylSO в данных запроса. Для обновления данных используется метод PUT/POST с указанием поля currencylD/currencyISO в данных запроса.

Список принимаемых параметров (если требуется создать несколько сущностей, то принимается массив, содержащий в себе несколько сущностей с данными полями):

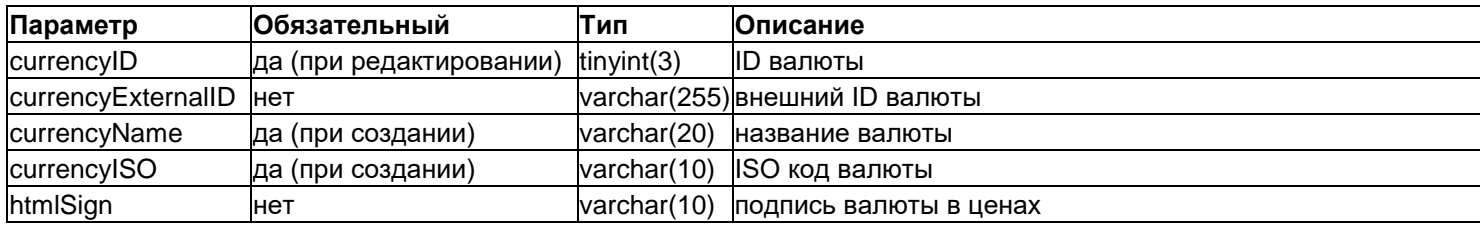

#### <span id="page-20-2"></span>4.15.2. Получение информации о валютах

Используется метод GET, в get-параметрах можно дополнительно задать фильтрацию по описанным выше полям. Результатом будет выборка в виде массива, каждый элемент которого состоит из полей, описанных в разделе создания сущности.

## <span id="page-20-3"></span>4.16. API курсы валют

#### /api/v1/currencyRates/

#### <span id="page-20-4"></span>4.16.1. Создание курса валют

Для создания клиента используется метод POST.

Список принимаемых параметров (если требуется создать несколько курсов, то принимается массив, содержащий в себе несколько сущностей с данными полями):

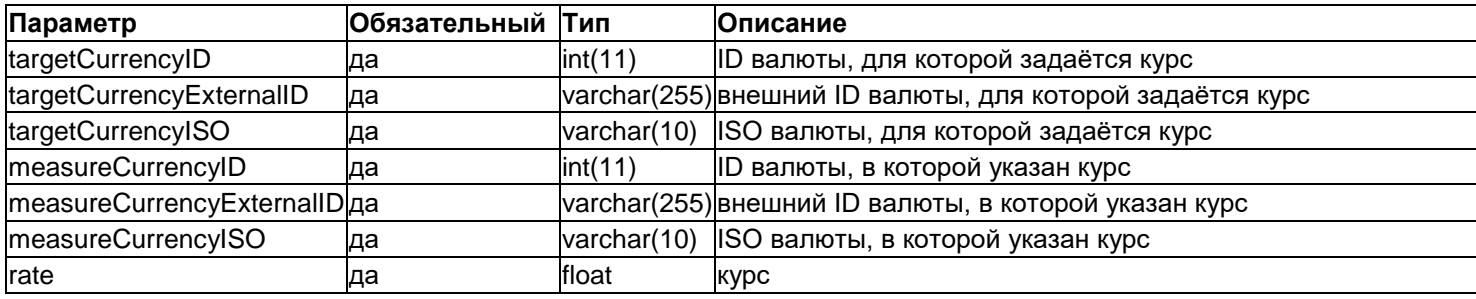

#### <span id="page-20-5"></span>4.16.2. Получение информации о курсах валют

Используется метод GET, в get-параметрах можно дополнительно задать фильтрацию по описанным выше полям. Результатом будет выборка в виде массива, каждый элемент которого состоит из полей, описанных в разделе создания сущности.

#### Дополнительные фильтры:

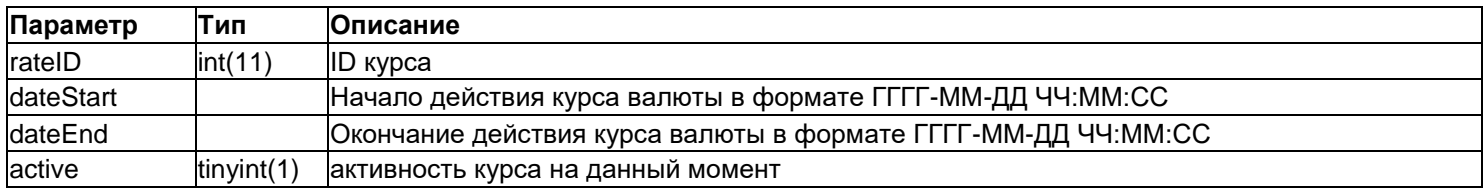

## <span id="page-21-0"></span>5. Сущности, для которых реализован API V2

Актуальную информацию о методах и сущностях можно получить по url вида ваш\_домен/api/v2/.

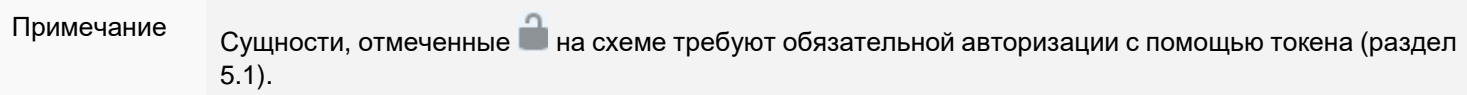

- Токен для клиентских запросов (раздел 5.1);  $\bullet$
- Клиенты (раздел 5.2);  $\bullet$
- Финансовые документы (раздел 5.3);
- Заказы клиентов (раздел 5.4);  $\bullet$
- Позиции заказов клиентов (раздел 5.5);  $\bullet$
- Оформление заказа (раздел 5.6);  $\bullet$
- Корзина клиента (раздел 5.7);  $\bullet$
- Позиции в корзине (раздел 5.8);  $\bullet$
- Торговые точки (раздел 5.9);
- Менеджеры торговых точек (раздел 5.10);
- Настройки системы (раздел 5.11);
- Страницы сайта (раздел 5.12).

## <span id="page-21-1"></span>5.1. API токена для клиентских запросов

#### /api/v2/client/token/

## <span id="page-21-2"></span>5.1.1. Получение информации о токене клиентских запросов

Для создания токена клиентских запросов используется метод GET. Список параметров:

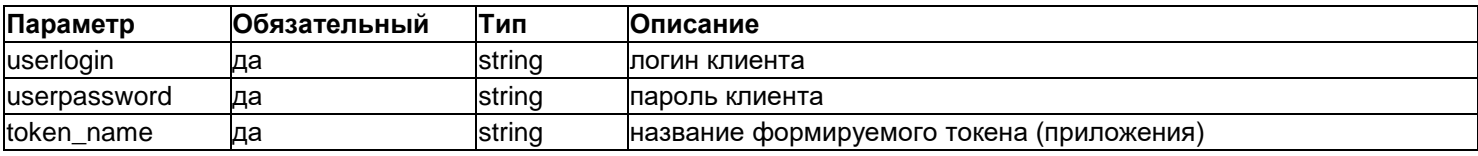

Ответом на запрос является значение параметра:

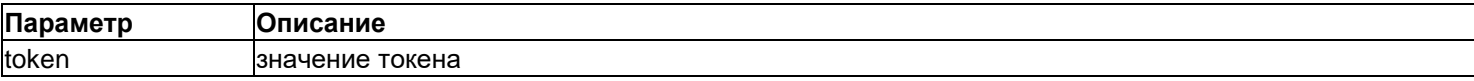

## <span id="page-21-3"></span>**5.2. АРІ клиенты**

#### <span id="page-21-4"></span>api/v2/client/personal-data/

#### 5.2.1. Создание клиента (регистрация)

Для создания клиента используется метод POST. Список параметров:

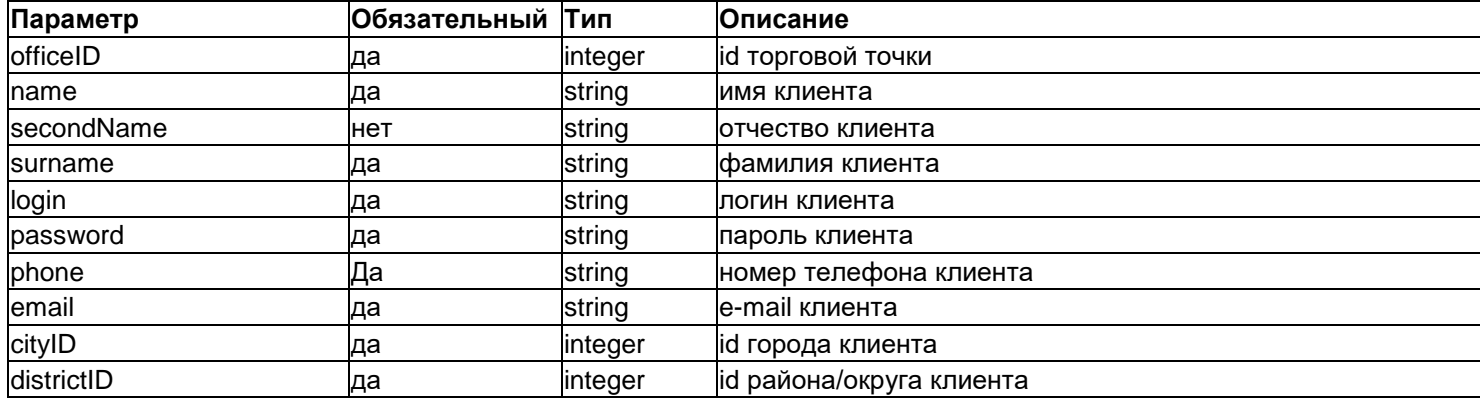

Ответом на запрос является значение параметра:

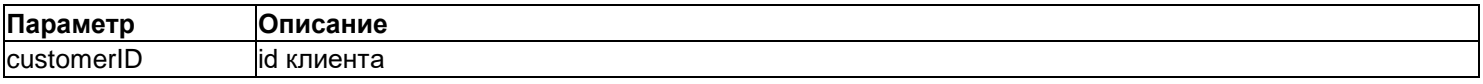

### <span id="page-22-0"></span>**5.2.2. Редактирование данных клиента**

Для изменения данных клиента используется метод **PUT**.

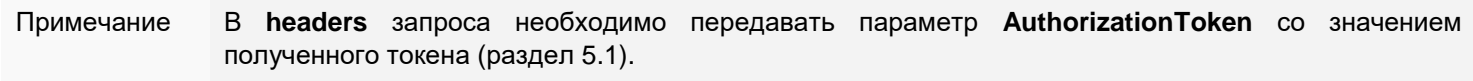

#### Список параметров:

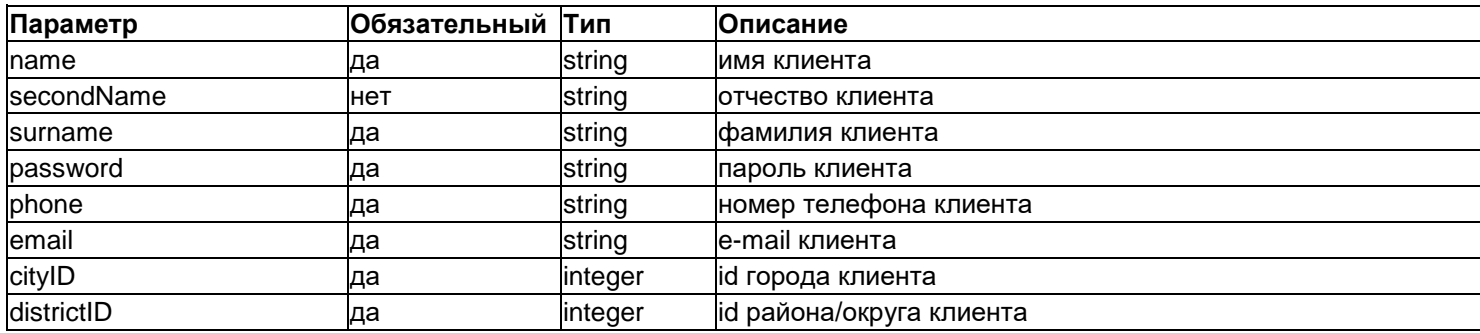

Ответом на запрос является значение параметра:

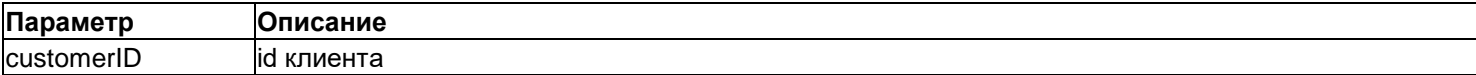

#### <span id="page-22-1"></span>**5.2.3. Получение информации о данных клиента**

Для создания запроса на получение данных клиента используется метод **GET** без параметров.

Примечание В **headers** запроса необходимо передавать параметр **AuthorizationToken** со значением полученного токена (раздел [5.1\)](#page-21-1).

#### Результат запроса:

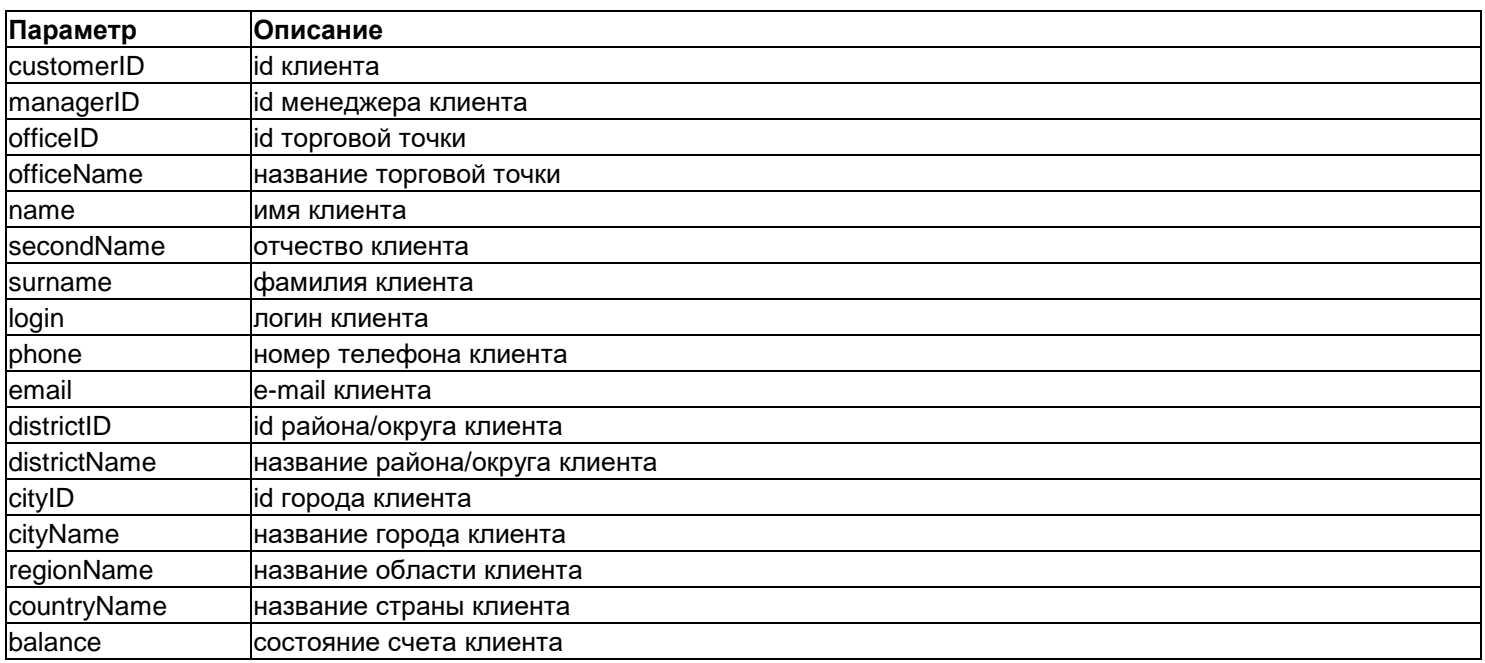

В случае ошибки исполнения запроса будут возвращены параметры:

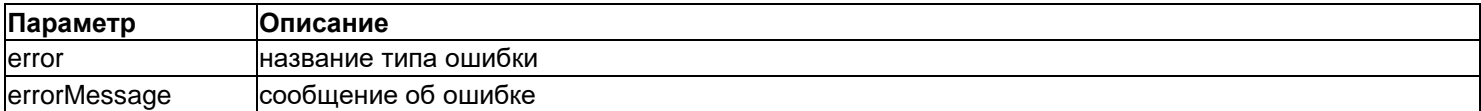

## <span id="page-23-0"></span>**API финансовые документы**

<span id="page-23-1"></span>**/api/v2/client/balance-documents/**

#### **5.3.1. Получение информации о финансовых документах клиента**

Для создания запроса на получение данных о финансовых документах клиента используется метод **GET** без параметров.

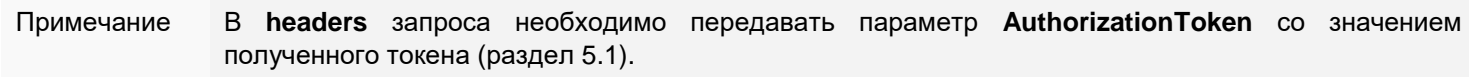

Результатом запроса будет выборка в виде массива, каждый элемент которого состоит из полей:

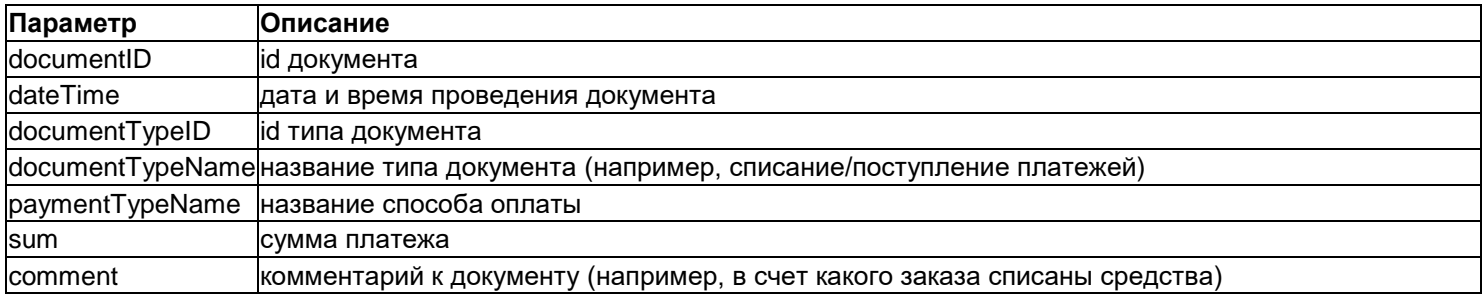

## <span id="page-23-2"></span>**API заказы**

## <span id="page-23-3"></span>**/api/v2/client/orders/**

## **5.4.1. Получение информации о заказах клиента**

Для создания запроса на получение данных о заказах клиента используется метод **GET** без параметров.

Примечание В **headers** запроса необходимо передавать параметр **AuthorizationToken** со значением полученного токена (раздел [5.1\)](#page-21-1).

Результатом запроса будет выборка в виде массива, каждый элемент которого состоит из полей:

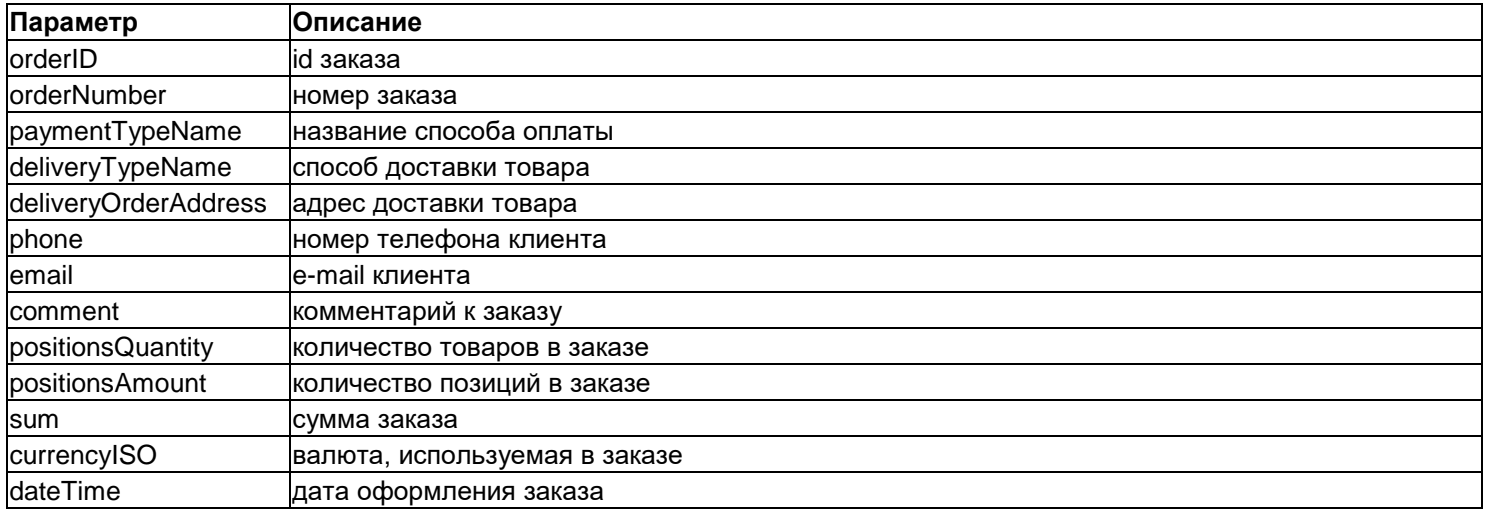

## <span id="page-24-0"></span>**API позиции заказов клиентов**

## <span id="page-24-1"></span>**/api/v2/client/positions/**

### **5.5.1. Получение информации о позициях заказов клиента**

Для создания запроса на получение данных о позициях заказов клиента используется метод **GET** без параметров.

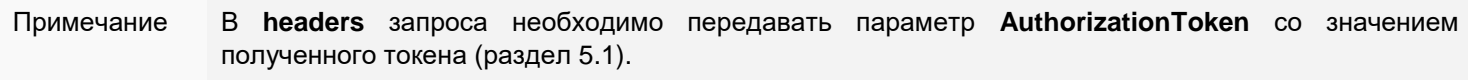

Результатом запроса будет выборка в виде массива, каждый элемент которого состоит из полей:

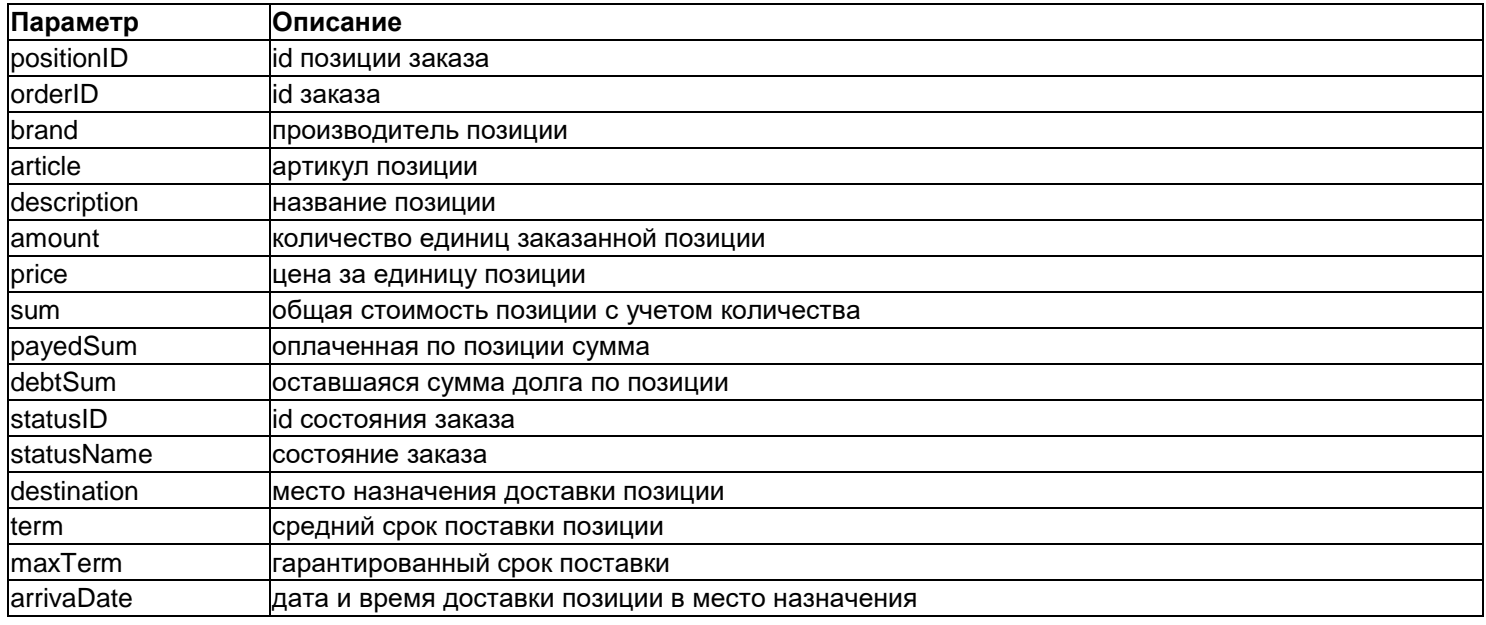

## <span id="page-24-2"></span>**API оформление заказа**

## <span id="page-24-3"></span>**/api/v2/client/basket-order/**

## **5.6.1. Создание нового заказа**

Для создания заказа клиента используется метод **POST**. Список параметров:

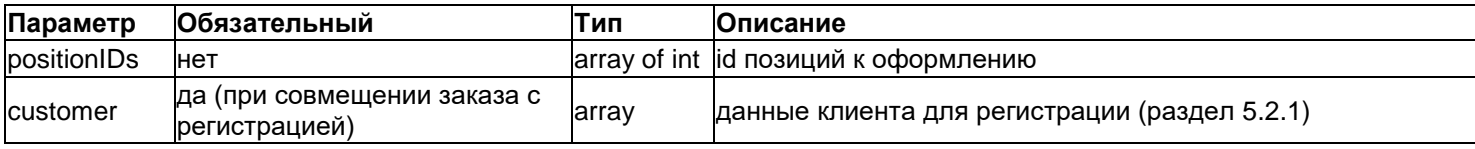

Ответом на запрос являются значения параметров:

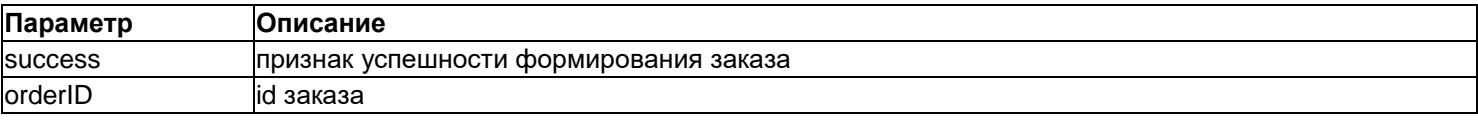

## <span id="page-24-4"></span>**API корзина**

## <span id="page-24-5"></span>**/api/v2/client/basket/**

## **5.7.1. Удаление корзины клиента**

Для создания запроса на очистку корзины используется метод **DELETE** без параметров. Ответом на запрос является значение параметра:

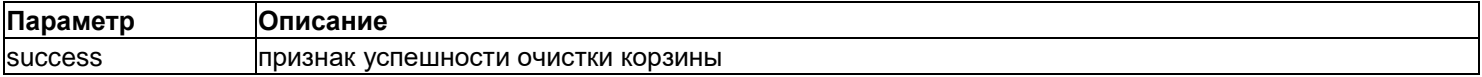

## <span id="page-25-0"></span>**API позиции в корзине**

#### <span id="page-25-1"></span>**/api/v2/client/basket-positions/**

#### **5.8.1. Получение информации о позициях в корзине клиента**

Для создания запроса на получение данных о позициях в корзине клиента используется метод **GET** без параметров. Результатом запроса будет выборка в виде массива, каждый элемент которого состоит из полей:

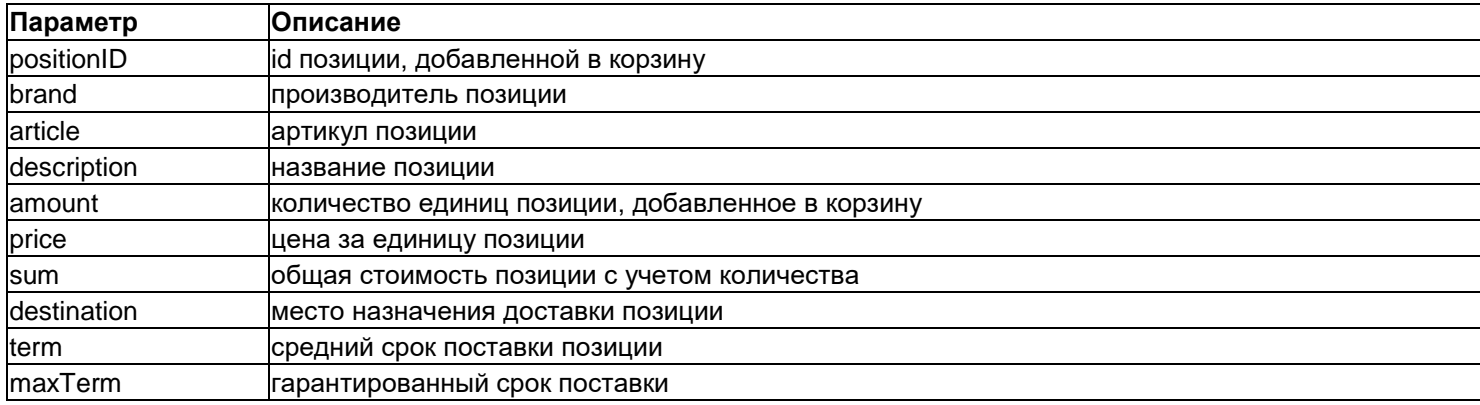

#### <span id="page-25-2"></span>**5.8.2. Редактирование позиции в корзине клиента**

Для создания запроса на изменение данных о позиции в корзине клиента используется метод **PUT**. Список параметров:

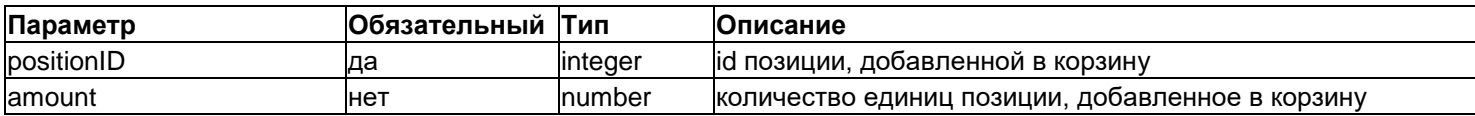

Ответом на запрос является значение параметра:

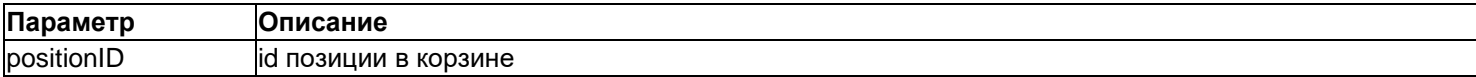

#### <span id="page-25-3"></span>**5.8.3. Удаление позиции из корзины клиента**

Для создания запроса на удаление позиции из корзины клиента используется метод **DELETE**. Список параметров:

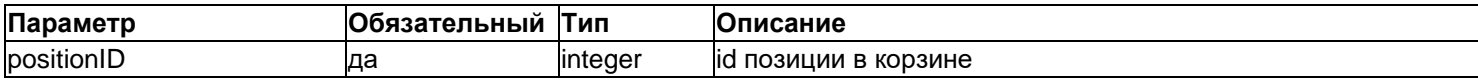

Ответом на запрос является значение параметра:

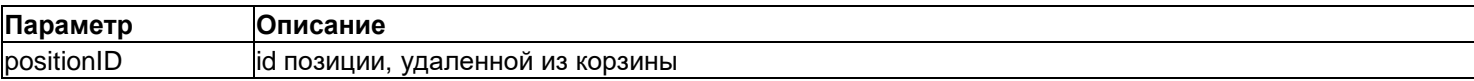

## <span id="page-25-4"></span>**API торговые точки**

### **/api/v2/shop/stocks/ /api/v2/shop/stocks/{stockId}/**

#### <span id="page-25-5"></span>**5.9.1. Получение информации о торговых точках**

Для создания запроса на получение данных о списке торговых точек используется метод **GET** без параметров. Результатом запроса будет выборка в виде массива, каждый элемент которого состоит из полей:

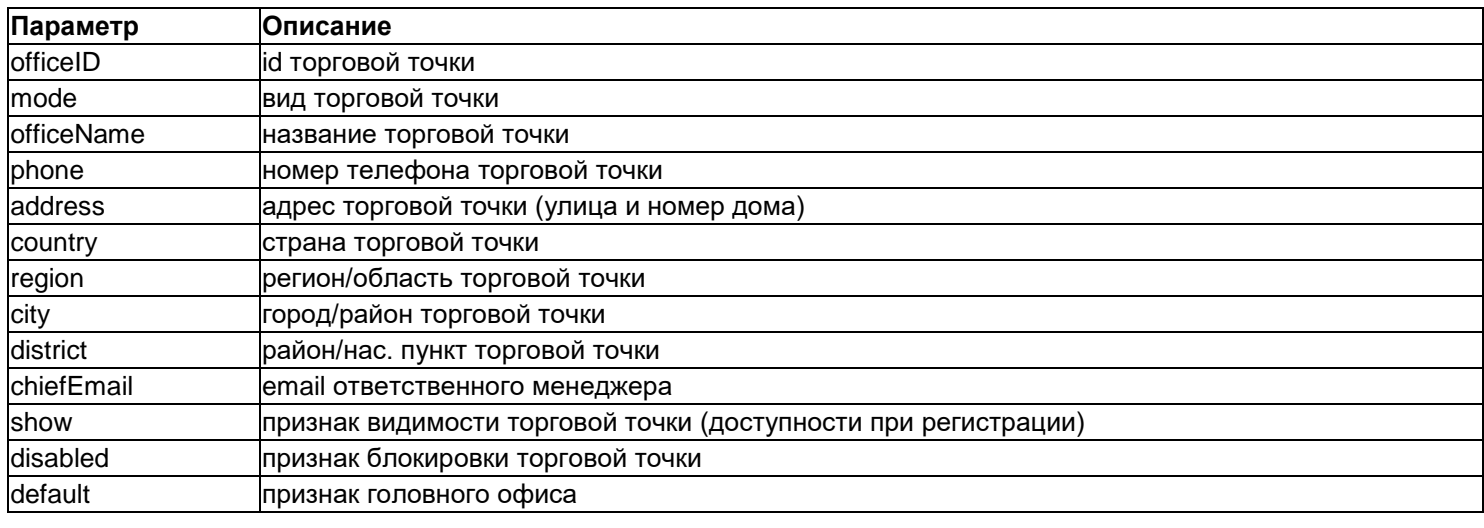

Примечание Для получения информации по конкретной торговой точке необходимо использовать URL вида **/api/v2/shop/stocks/{stockId}/.**

## <span id="page-26-0"></span>**API менеджеры торговых точек**

#### <span id="page-26-1"></span>**/api/v2/shop/managers/**

#### **5.10.1. Получение информации о менеджерах торговых точек**

Для создания запроса на получение данных о менеджерах торговых точек используется метод **GET** без параметров. Результатом запроса будет выборка в виде массива, каждый элемент которого состоит из полей:

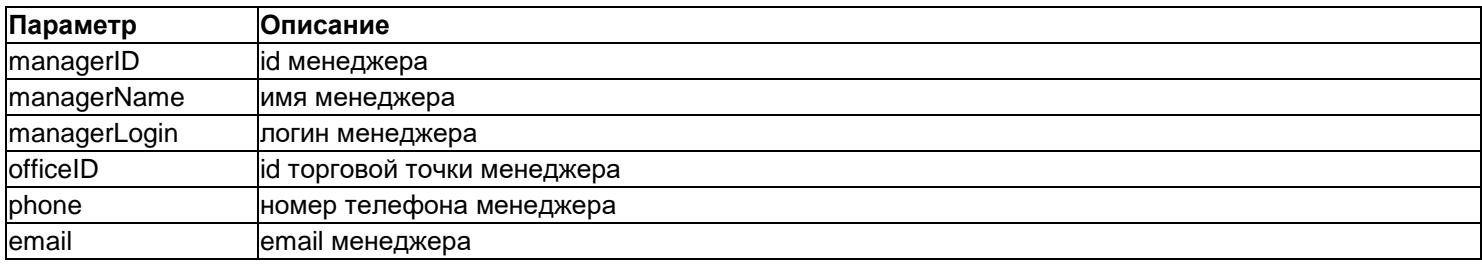

Примечание Для получения информации по конкретному менеджеру торговой точки необходимо использовать URL вида **/api/v2/shop/managers/{managerId}/.**

## <span id="page-26-2"></span>**API настройки системы**

#### <span id="page-26-3"></span>**/api/v2/shop/settings/**

#### **5.11.1. Получение настроек системы**

Для создания запроса на получение настроек системы используется метод **GET** без параметров. Результатом запроса будет выборка в виде массива, каждый элемент которого состоит из полей:

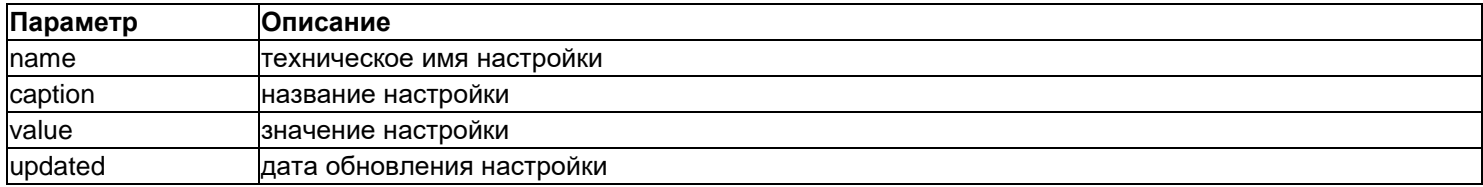

## <span id="page-26-4"></span>**API страницы сайта**

**/api/v2/site/content-pages/**

## <span id="page-27-0"></span>**5.12.1. Получение контентных страниц сайта**

Для создания запроса на получение контентных страниц для приложения используется метод **GET** без параметров. Результатом запроса будет выборка в виде массива, каждый элемент которого состоит из полей:

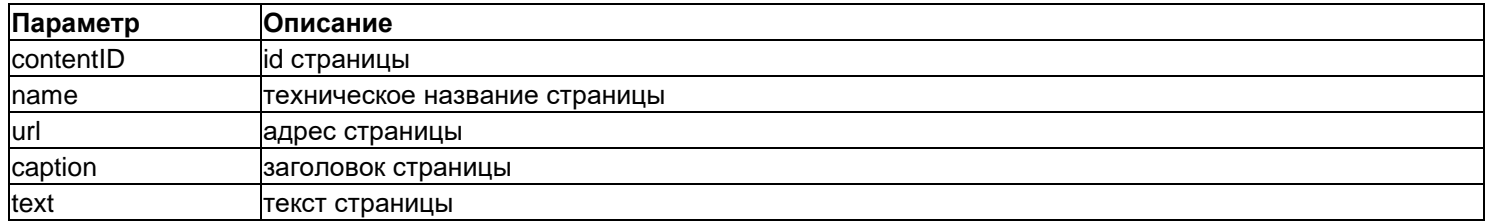

## <span id="page-28-0"></span>**6. Пример работы с REST API на PHP**

```
function httpRequest($url, $postData = [], $method = 'GET', $timeout = 10) {
       Sch = curl\int\int f(t)dtcurl_setopt($ch, CURLOPT_URL, $url);
       if (!empty($postData) && ($method != 'GET')) {
              if (strtoupper($method) == 'PUT') {
                     curl setopt ($ch, CURLOPT CUSTOMREQUEST, 'PUT');
                     curl_setoptjson_encode($postData));
              } elseif (strtoupper($method) == 'DELETE') {
                     curl setopt ($ch, CURLOPT CUSTOMREQUEST, 'DELETE');
                     curl_setoptjson_encode($postData));
              } else {
                     curl_setopt($ch, CURLOPT_POST, 1);
                     curl_setopt(json_encode($postData));
              }
       }
       curl_setopt($ch, CURLOPT_CONNECTTIMEOUT, 3);
       curl_setopt($ch, CURLOPT_TIMEOUT, $timeout);
       curl_setopt($ch, CURLOPT_RETURNTRANSFER, true);
       $result = curl exec(\$ch);curl_close($ch);
       return json decode($result);
}
$baseUrl = 'http://_domain.ru_/api/v1';
$token = 'token';// получение списка клиентов (GET)
$result = httpRequest($baseUrl . '/customers/?token=' . $token);
if (empty($result->error) && !empty($result->result)) {
      echo '<pre>';print_r($result->result);echo'</pre>';
}
// добавление клиента (POST)
$postData = [
       'name' => 'Test',
       'surname' => 'Testov',
       'login' \Rightarrow 'test123',
       'phone' => '123',
];
$result = httpRequest($baseUrl . '/customers/?token=' . $token, $postData, 'POST');
if (empty($result->error) && !empty($result->result)) {
       $newCustomerID = $result->result->customerID;
       echo 'клиент создан с customerID = ' . $newCustomerID . '<br />';
       // изменение информации о клиенте (PUT/POST с передачей customerID в data-параметрах или в url сущности)
       $postData = [
              'phone' => '12345'
       ];
       $result = httpRequest($baseUrl . '/customers/'.$newCustomerID.'/?token=' . $token, $postData, 'PUT');
       if (empty($result->error) && !empty($result->result)) {
              echo 'информация о клиенте с customerID = ' . $result->result->customerID . ' изменена<br />';
       \lambda// удаление клиента (DELETE - удаляется или конкретный клиент, если в url сущности передан id, или ВСЕ 
сущности подходящие под выборку (аналогичную выборке GET))
       $result = httpRequest($baseUrl . '/customers/'.$newCustomerID.'/?token=' . $token, [], 'DELETE');
```

```
if (empty($result[0]->error) && !empty($result[0]->result)) {
       echo 'клиент с customerID = ' . $result[0]->result->customerID . ' удалён<br />';
```
}

## <span id="page-29-0"></span>**7. Изменения в документации к модулю REST API**

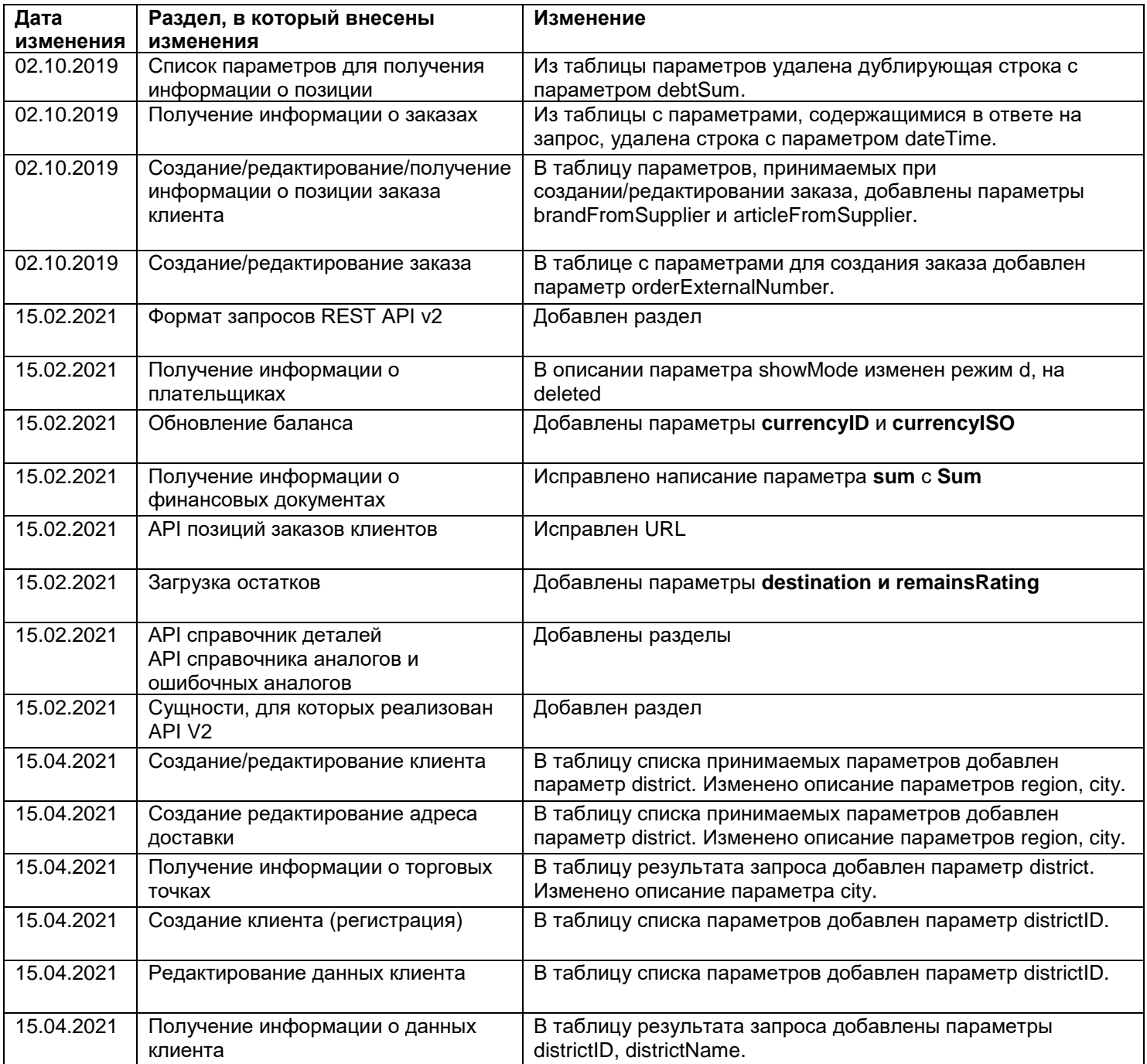